# *LD50* を求めるための最尤法入門

## 第 **18** 回 高橋セミナー

## **2004** 年 **7** 月 **3** 日

高橋 行雄

10/31/2005 7:41 PM

表紙裏

2004 年 7 月 3 日,新規作成, ファイル名:E:¥R3\_TK\_2004\_01\_from¥R\_ANZ\_seminar\_18\_likelihood¥Semi\_18\_最尤法.doc

## 非線形回帰分析入門

#### 次  $\boxplus$

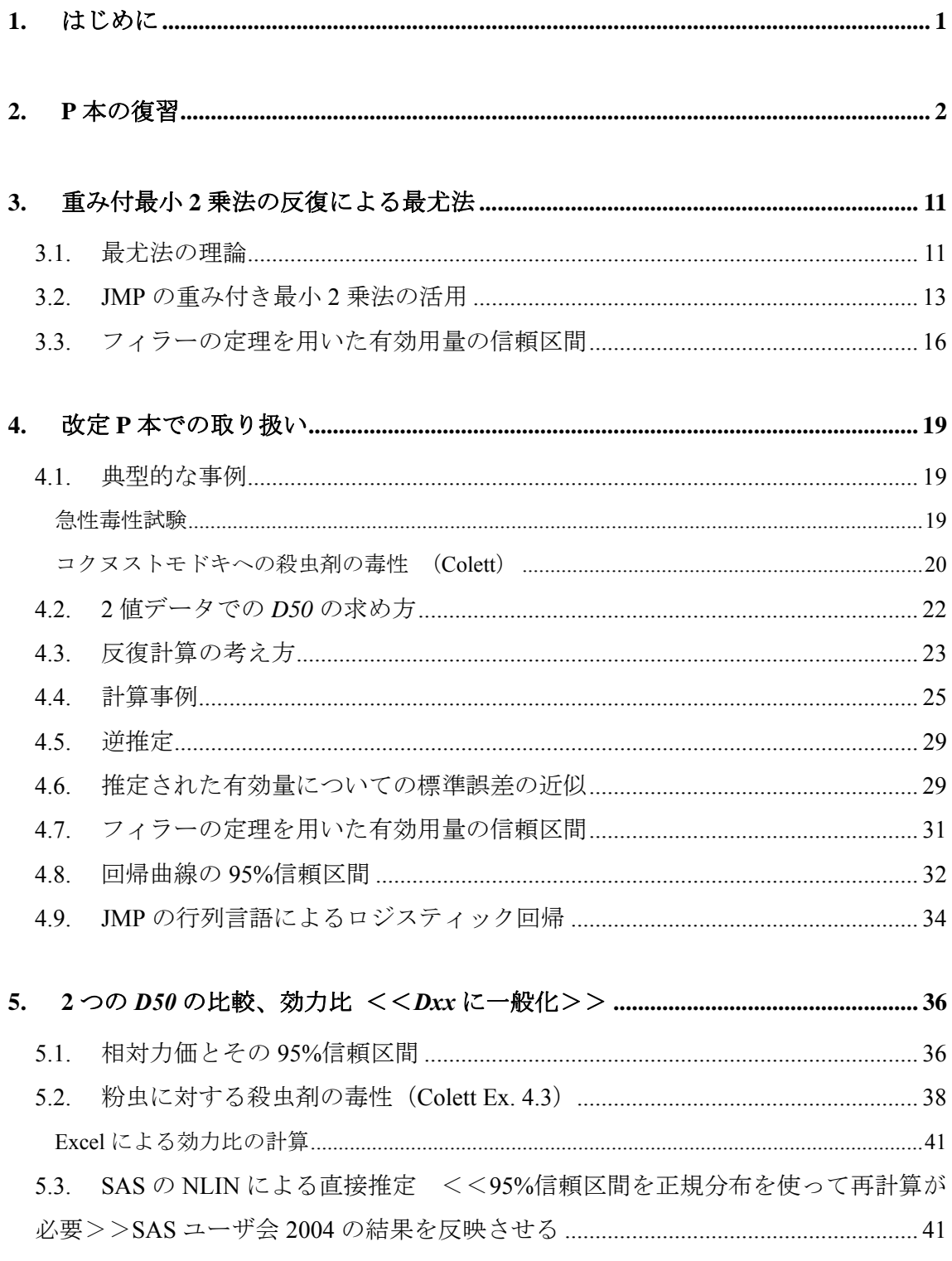

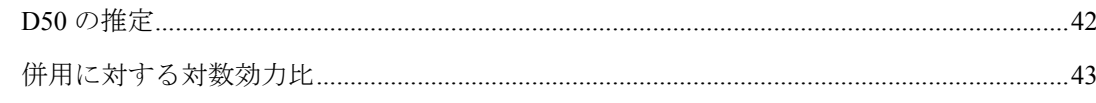

## 図表目次

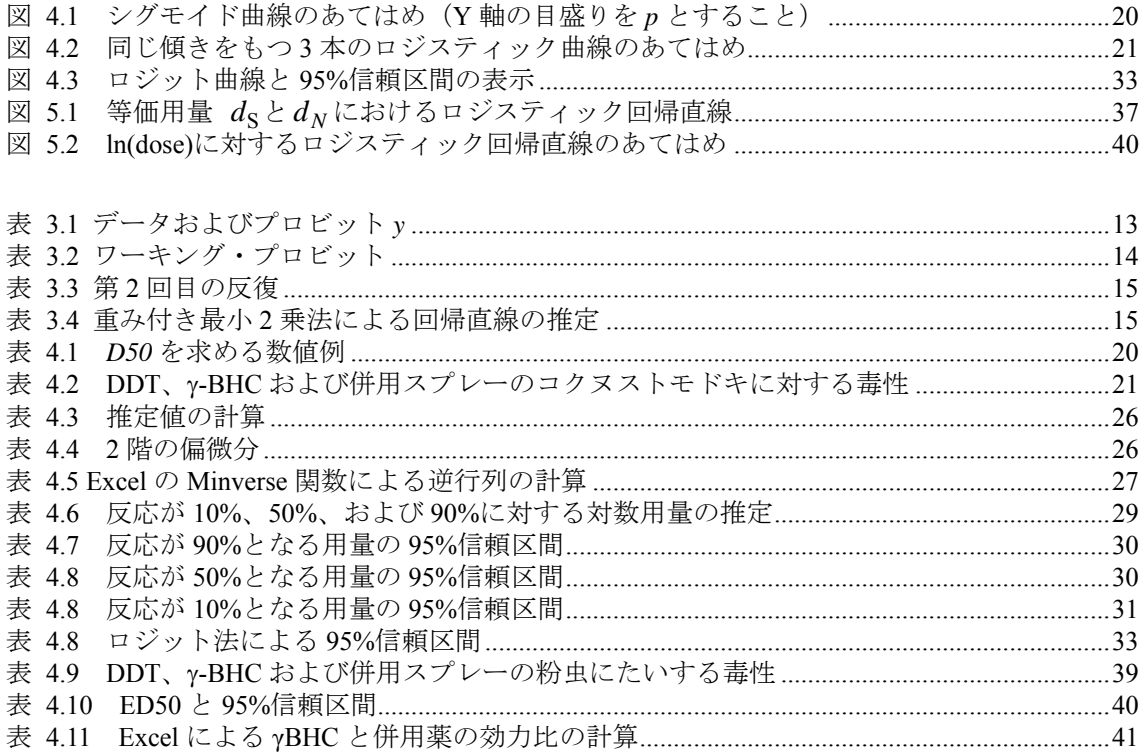

<span id="page-4-0"></span> テーマは、*LD50* を求めるための最尤法入門です.P 本にも重み付き最小 2 乗法の反 復計算を用いた最尤法が示されているのですが,現代の統計ソフトは,2 階の偏微分式 を用いたニュートン·ラフソン法が使われています.改訂 P 本の原稿を基に, JMP, Excel も使って理解を深めたいと思っています.

これまでのセミナーの成果を,2004 年度の統計連合の企画セッションで出すことにし ました.連合大会のホームページ http://www.ajss.gr.jp/2004/index.html

K04\* 効力比による実験データの解析 高橋行雄

☆講演予定者氏名と題目 (案)

1. 高橋 行雄 (中外製薬) 20分

効力比の統計の必要性

Q&A 10 分

- 2. 杉本忠則(大日本製薬)&富山茂巳(呉羽化学)20分 非線形回帰モデルを用いた生物検定法の活用
	- 変異原性をみる細胞実験データを用いて -

Q&A 10 分

3.杉山 公仁(昭和薬品化工)& 山田 雅之(キッセイ薬品工業)20 分 シグモイド曲線状になる実験データの生物検定法

ー平行な場合、平行でない場合ー

Q&A 10 分

総合討論 30 分

指定討論者:芳賀 敏郎(元東京理科大学)

<span id="page-5-0"></span> $-2-$ 

#### § 5.4 LD<sub>50</sub> の推定法

 $\S 5.4.1$  LD<sub>50</sub>

 毒性学では,化学物質の毒性試験を,一般毒性試験と特殊毒性試験とに分ける. そしてそれぞれをさらに,次のように分ける.

一般毒性試験:急性,亜急性,慢性

特殊毒性試験:催奇形性,繁雑・生殖,依存性

発癌性,抗原性,局所刺激性,変異原性

このなかで、"急性毒性試験"というのは、1回または短時間での数回投与で、死亡 あるいは機能の破壊が起こるような毒性を問題にする試験である.破壊的な現象である から、同一個体に、用量をいく通りかに変えて投与するわけにはいかない. そこで実験 は,個体を 4 ~ 5 群に分け,各群に異なった用量を投与し,どの程度の用量で,群内 の何%が反応するか調べることになる.

 同じ種の動物に同じ量の化学物質を与えて,死亡という極端な反応を観察しているの に,個体の中には,その反応を現すものとそうでないものとがある.そこで普通は集団 の何%にその反応が現れるかで、急性毒性を評価する.症状として、特に"死亡"を取 り上げ,集団の *p* % が死亡する用量を考えたとき,これを" *p* %致死量"という.記号 では,LD *<sup>p</sup>* (lethal dose)と表す習慣がある.

 一般に化学物質は,用量を増やすと死亡率も増える。したがつて,毒性の強さを評価 するには,死亡の割合が 0%に近いところ,50%のところ,100%に近いところの投与 量を把握しておけばよい. すなわち, LD10, LD<sub>50</sub> (エル・ディ・ゴジュー), LD90など を求めれば,その物質の急性毒性を評価できる。こういう考え方で,日本では許可や認 可の既に必ずLD50の大きさを示す資料を添えることになっている.

LD50を毒性の目安にするときには,暗黙のうちに,用量と反応の関係が単調増加であ ることを前提にしている。その単調増加曲線としては,ほとんどの場合プロビット曲線 を想定している。"プロビット曲線"probit curveとは、図 5-3 (a)に示すように反応率 が用量の対数に対して,正規分布の累積確率,すなわち正規分布関数の関係をもつ曲線 のことである。見方を変えれば,用量を横軸に取り,反応率を縦軸に取って,データを 対数正規確率紙にプロットしたとき,関係が正の勾配を持った直線になることである. 式で書けば用量と反応率*y*の関係が

$$
y = \int_{-\infty}^{\log_{10} d} \frac{\exp\{-\frac{(x-\mu)^2}{2\sigma^2}\}}{\sqrt{2\pi\sigma^2}} dx
$$
 (1)

となるものである。このとき,  $\mu = \log_{10} \text{LD}_{50}$  である。 "probit" は probability unit の省略。

以下に、プロビット曲線を前提にして、実験のデータからLD50を推定する手法を紹介 するが,計算では次の式で定義するプロビッ関数を使う.

$$
\text{probit}(p) = \left\{ \int_{-\infty}^{y-5} \frac{\exp\{-\frac{x^2}{2}\}}{\sqrt{2\pi}} dx \quad \text{if } \forall x \leq y \text{ on } \text{f}(\mathbf{x}) \right\} \tag{2}
$$

*y* は規準正規分布の累積確率が *p* になるところの横軸の値(正規偏差)に 5 を加えた ものである。

*p* が 50%なら probit(p)=5

 $p \nleftrightarrow 25\%$ なら probit(p)=4.33

 $p \nleftrightarrow 75\%$ なら probit(p)=5.67

である.

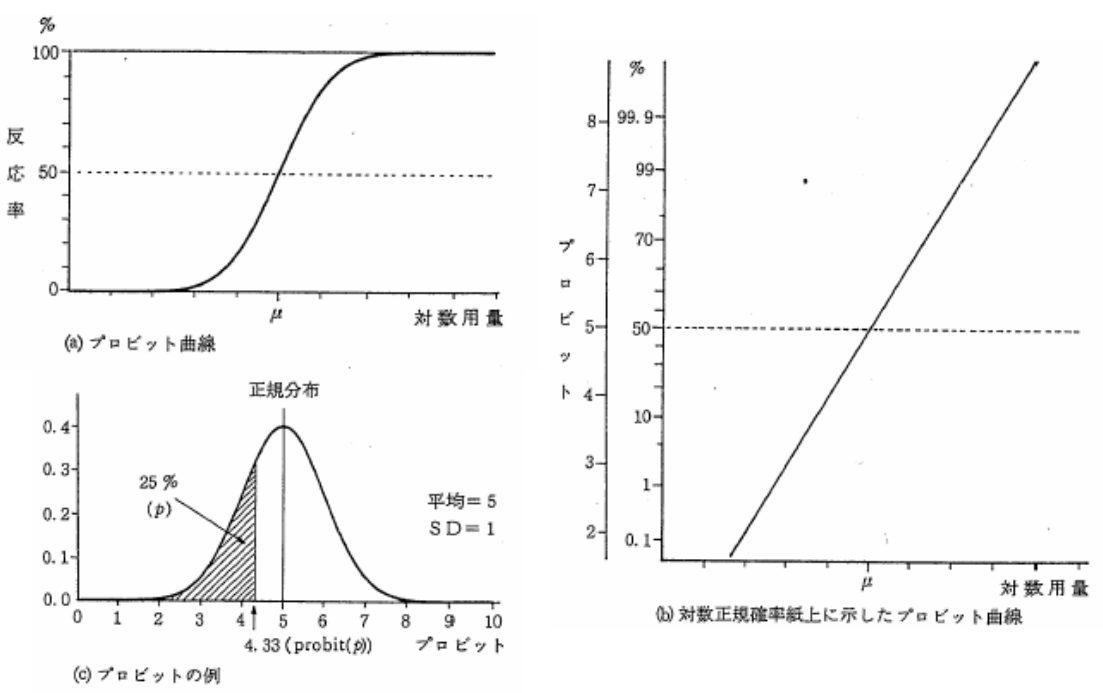

図5-3 プロビットの説明

### § 5.4.2 基本的なLD50の求め方

LD<sub>50</sub>は動物の種や系によって異なる。それ故これを求めるには、まず種や系を指

定する。そして、それを偏りなく代表する実験動物を入手し、予備的な実験でLDsoのお およその値を見当づける.その上で,大きさnの群を,k群作り,用量を  $d_1$ ,  $d_2$ , …,  $d_k$ とk通りに定める。kは、4 ないし 6 が普通である。  $d_1$ ,  $d_2$ , …,  $d_k$ は, 等比数列にす るのが普通であるが,後から,追加実験をするときは,その間に用量を設定することも ある. 各群に各用量を投与し, 各群における死亡数 Y<sub>1</sub>, Y<sub>2</sub>, …, Y<sub>2</sub>を観察する。こう して得られる次のようなデータが, LD <sup>50</sup>を推定するための生データである.

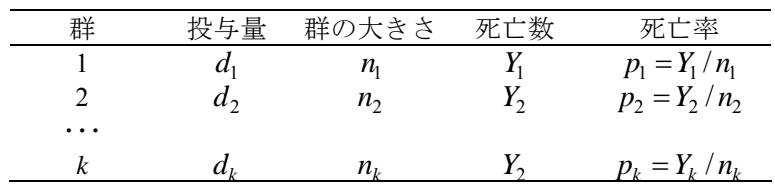

 $p_i$ , *i*=1, 2, …, *k*, の値が 0 でも 1 でもないものが, 4 群以上ある場合を考えよ う.この場合には普通"ブロピット法"が用いられる。その一つの手順は次の通りであ る。

手順1)各群の観測値について、次の量を計算する。

 $x_i = \log_{10} d_i$ ,  $y_i = \text{probit}(p_i)$ ,  $i=1, 2, \cdots, k$ 

手順 2)横軸に $x_i$ , 縦軸に $y_i$ を取って, データをプロットし, 直線をあてはめるのに問 題がないことを確かめた上で,当てはまる直線 *y* =<sup>α</sup> + β *x* を求める。

$$
\Sigma \subset \mathfrak{S} \qquad \beta = \frac{\Sigma(x_i - \overline{x})(y_i - \overline{y})}{\Sigma(x_i - \overline{x})^2}, \qquad \alpha = \overline{y} - \beta \overline{x} \quad \mathfrak{S} \delta \delta.
$$

手順 3)各 *i* に対して,この直線上で, *<sup>i</sup> x* に対応する縦軸の値 <sup>η</sup>*<sup>i</sup>* (イータ)を求める。 手順 4)プロビット関数を逆に用いて,  $\pi_i = \text{probit}^{-1}(\eta_i)$  を求める.

手順 5) 修正率 Z<sub>i</sub> と重み n,w<sub>i</sub> を次の式で求める。

<sup>2</sup> exp{ ( 5) / 2}/ (2 ) *Zi i* = −− <sup>η</sup> <sup>π</sup> ,ここで の中の<sup>π</sup> は円周率である. (3)

$$
n_i w_i = n_i Z_i^2 / \{ \pi_i (1 - \pi_i) \}
$$
 (4)

手順 6)  $y^{(1)} = \eta_i + (p_i - \pi_i)/Z_i$ を計算する。

手順 7) 次の各値を計算する。

$$
\overline{X} = \sum n_i w_i x_i / \sum n_i w_i, \quad \overline{Y} = \sum n_i w_i y_i^{(1)} / \sum n_i w_i \nS_{xx} = \sum n_i w_i (x_i - \overline{X})^2, \quad S_{yy} = \sum n_i w_i (y_i^{(1)} - \overline{Y})^2 \nS_{xy} = \sum n_i w_i (x_i - \overline{X})(y_i^{(1)} - \overline{Y}) \n\beta^{(1)} = S_{xy} / S_{xx}, \quad \overline{\alpha^{(1)} = y - \beta^{(1)} \overline{X}} \qquad \alpha^{(1)} = \overline{Y} - \beta^{(1)} \overline{X}
$$
\n(5)

手順 8) 直線,  $y = \alpha^{(1)} + \beta^{(1)}x$ , 上で,  $x_i$ に対応する縦軸の値  $\eta^{(1)}$ を求める。

手順 9) すべての *i*=1, 2, …, kに対して, | $\eta_i - \eta_i^{(1)}$ |<0.2 になっていたら,  $\mu = \bar{X} + (5 - \bar{Y}) / \beta^{(1)}$  を計算する。10<sup>µ</sup> がLD<sub>50</sub>の推定値である。

もし| $\eta_i$ - $\eta_i^{(l)}$ |≥0.2 となるものがあつたら, 手順4)の  $\eta_i$   $\eta_i^{(l)}$ で置き換えて, 手順4) ~8) を数回繰り返す。何回繰り返しても, |n<sub>i</sub> −n<sup>i</sup>l| ≥0.2 となるものが残る場合に は繰り返しをやめ, 手順 9) でLD<sub>50</sub>を推定する.

#### §5.4.3 プロビット法の説明

これは、最尤法(サイユウホウ)と呼ばれる方法を、手順として書いたものである. "最尤法"というのは,

$$
\prod_{i=1}^{k} {}_{n_i} \mathbf{C}_{y_i} \pi_i^{y_i} (1 - \pi_i)^{n_i - y_i} \tag{6}
$$

$$
\hbar \mathcal{E} \cup \mathcal{E}
$$
\n
$$
\pi_i = \int_{-\infty}^{\log_{10} d_i} \frac{\exp\left\{-\frac{(x-\mu)^2}{2\sigma^2}}{\sqrt{2\pi\sigma^2}} dx\right\} \tag{7}
$$

を最大にする、μ とσ を求めるものである.このとき $10^{\mu}$  がLD<sub>50</sub>である。最尤法の計算 は簡単ではなく、この手順は、反復計算で逐次近似をするものである。手頓 9) では, どれくらいで反復計算をやめるかの判定基準が, 0.2 という値で示してあるが, 佐久 間1) は,限界値として,0.1~0.2 と幅をつけることを提案している。

手順 1)の対数の底を 10 にするのは, 本質的なことでないが, 底を他の値にした場 合は、手順 9)の10<sup></sup> もそれに合せて修正する。最近は計算機が容易に使えるので、計 算機に計算を任せるほうがよい。プロビット関数は、数表を作っておいてもよいが、近 似式を使って計算機に計算させるほうが楽である。数表は,規準正規分布表を少し修正 すればできる。近似式は、統計数値表4)や、古林5)にあるのを使えばよい.たとえば 山内の近似式は次のものである.

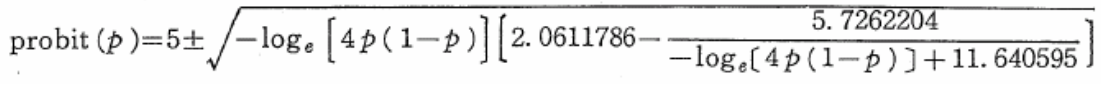

式中の±については,0≦*p*≦0.5 のときは-,0.5<p≦1 のときは+を用いる。

手順 2)のプロットは,対数正規確率紙に,  $(d_i, p_i)$ をプロットし,縦軸の目盛の $\mu$ を5とし, σを1にしたものと同じである。このとき, μ-σは4, μ-2σは3, μ+σ は 6, μ + 2σ は 7 である。プロットした点の中に少し、直線から離れたものがあるとき は、手順2)の直線を、めのこで求めるほうがよいこともある.

手順4)のプロビット関数の逆関数は、

probit<sup>-1</sup>(n<sub>i</sub>) =1-{(n<sub>i</sub> −5) に対応する規準正規分布の上側確率} である。

手順 5)のZiは、規準正規分布の密度関数だから、統計数値表から求めることもでき る。  $y_i$ を観測プロビット,  $\eta_i$ を期待ブロビット,  $y_i^{(1)}$  を作業プロビットと呼ぶことが ある。手順 9)の 0.2 という値は、近似の改良をどの程度で止めるかを示す目安で, 0.1 くらいのほうがよいという人もいる。

 こうして求めた推定値が信頼できるかどうかは,プロビット曲線が現実によく適合し ているかどうかによる。手順 2)のプロットにおいて,点点がきれいに直線上にあれば適 合がよい。このときは,めのこで引いた直線から,プロビットが 5 となる用量を求める だけで,LD50が求まる。

LD50の近似的な 95%信頼区間は,

$$
g=1.96^{2} S_{xx}/S_{xy}^{2} \t\geq \t\approx \t\approx ,
$$

$$
\mu-\overline{X}g \pm (1.96 \frac{S_{xx}}{S_{xy}}) \sqrt{\frac{1-g}{\Sigma n_{i} w_{i}} + \frac{(\mu-\overline{X})^{2}}{S_{xx}}}
$$

$$
\lambda = \frac{1-g}{1-g}
$$

より, 10<sup>λ</sup>で与えられる。この近似は, 群の大きさη;が大きく, プロビット曲線が現実 によく適合しているときによい。

LD50の有効数字は3桁で十分である。それより高い精度で推定することは、実際上不 可能である。ただし,途中の計算は,計算機の可能な範囲で十分な桁数を使うべきであ る(§4.1 参照)。

用量と群の大きさの設定に失敗して, p<sub>i</sub> が 0 または 1 でない群が 2 群程度しかなかっ たり、手順2)のプロットでの点の分布が直線から大きく外ずれている場合には、これ で求めたLD <sup>50</sup>が,常識的にみて自然でないものになる。このときは,本来なら実験をや り直すべきである。しかし、LDsoをプロビット法で精度よく求めるための実験は、多く の動物を用いなければならないので、そうしてまでLD<sub>50</sub>を正確に出すことが必要かどう か議論になっているのが現状である。他の方法で,一応合理的な推定値が求まるならば, それで求めたほうがよい。そのための方法としては,面積法,ロジスチック法などがあ る。その詳細については、佐久間<sup>1)</sup>などを参照されたい.

—般的には,  $p_i$ が 0 あるいは 1 に近くなるところで,群の大きさ $\,n_i\,$ を大きくしても LD<sub>50</sub>の推定の精度はあまりよくならない。それ故,事前の検討でLD<sub>50</sub>の値の見当がつい たなら,その前後の用量で $n_{i}$ を大きくし,それから離れた用量では,  $n_{i}$ を小さくしてよ い.

観測する反応が死亡でなく, 別の薬理作用のときは, 致死量 (LD) ではなく, "有効

 $-6-$ 

量"effective dose (ED) という. また、化学物質が気体で、ある濃度で空気に混じって いるときは、致死量 (LD) でなく、"致死濃度" lethal conentration (LC) という.

#### §5.4.4 数 値 例

6群での実験結果が、表 5-12 の場合の数値計算をしてみよう。

群 *i* 投与量 mg/kg 群の大きさ 死亡数 死亡率 (公比 1.35)  $p_i$ プロビット probit $(p_i)$ 1 101 10 0 0.000 −∞ 2 136 10 2 0.200 4.1584 3 | 183 10 5 0.500 5.0000 4 247 10 8 0.800 5.8416 5 333 10 9 0.900 6.2816 6  $450$  10 10  $10$   $\infty$ 

義 5-12 LD<sub>50</sub>を求めるめる数値例

手順1)計算した結果は、表5-13のとおりである。

手順2)対数正規確率紙にプロットすると、図5-4となる。これにめのこで直線を当てはめて、  $\beta = 5.5594$ を得る。

 $\alpha = -7.6208$ 

- 手順3) ~手順6)の結果は表5-13の通り。
- $\overline{F}$ 順 7 )  $\overline{X}$  = 2. 2841,  $\overline{Y}$  = 5. 0466,  $S_{xx}$  = 0.7127,  $S_{yy}$  = 29.8917,  $S_{xy}$  = 4.5692  $\beta^{(1)} = 6.4113$ ,  $\alpha^{(1)} = -9.5978$
- 手順8)表5-13の通り。
- 手順9)すべてのi=1,2,… kに対して、| $\eta_i \eta_i$ (1)| く0.2になっていないから、手順4)の $\eta_i$ を  $\eta_i$ <sup>(1)</sup>で置き換えて再度計算を繰り返す。手順 4) ~手順 6) の結果は表 5-13(2)の通り。
- 手順 7')  $\overline{X}^{(2)} = 2.2836$ ,  $\overline{Y}^{(2)} = 5.0371$ ,  $S_{xx}^{(2)} = 0.5431$ ,  $S_{yy}^{(2)} = 24.6164$ ,  $S_{xy}^{(2)} = 3.5858$  $\beta^{(2)} = 6.6030$ ,  $\alpha^{(2)} = -10.0414$

| i            | $\pmb{x}$ | $\mathcal{Y}$    | η      | $\pi$   | $\boldsymbol{z}$ | n w   | $v^{(1)}$ | $n^{(1)}$ | $\left  \eta - \eta^{(1)} \right $ |
|--------------|-----------|------------------|--------|---------|------------------|-------|-----------|-----------|------------------------------------|
| $\mathbf{1}$ | 2.0043    |                  | 3.5221 | 0.06972 | 0.1339           | 2.762 | 3.001     | 3.2525    | 0.2696                             |
| 2            | 2.1335    | 4.15838          | 4.2405 | 0.22378 | 0.2990           | 5.146 | 4.161     | 4.0810    | 0.1595                             |
| 3            | 2.2625    | 5.00000          | 4.9572 | 0.48292 | 0.3986           | 6.362 | 5.000     | 4.9075    | 0.0497                             |
| 4            | 2.3927    | 5.84162          | 5.6813 | 0.75215 | 0.3163           | 5.367 | 5.833     | .5.7425   | 0.0612                             |
| 5.           | 2.5224    | 6.28155          | 6.4026 | 0.91963 | 0.1492           | 3.011 | 6.271     | 6.5744    | 0.1718                             |
| 6            | 2.6532    | $\hspace{0.5cm}$ | 7.1296 | 0.98340 | 0.0413           | 1.045 | 7.531     | 7.4128    | 0.2832                             |

表5-13 プロピット法の数値例 (1)

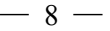

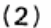

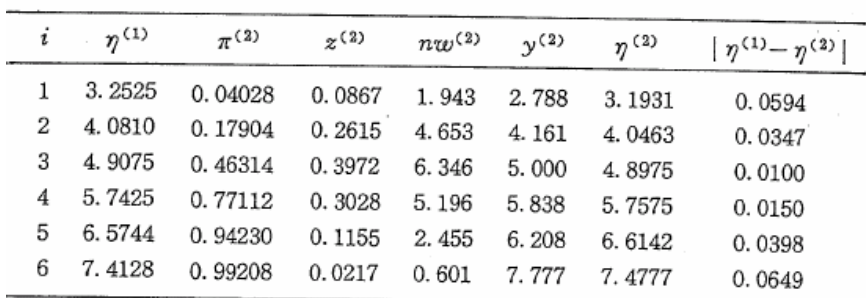

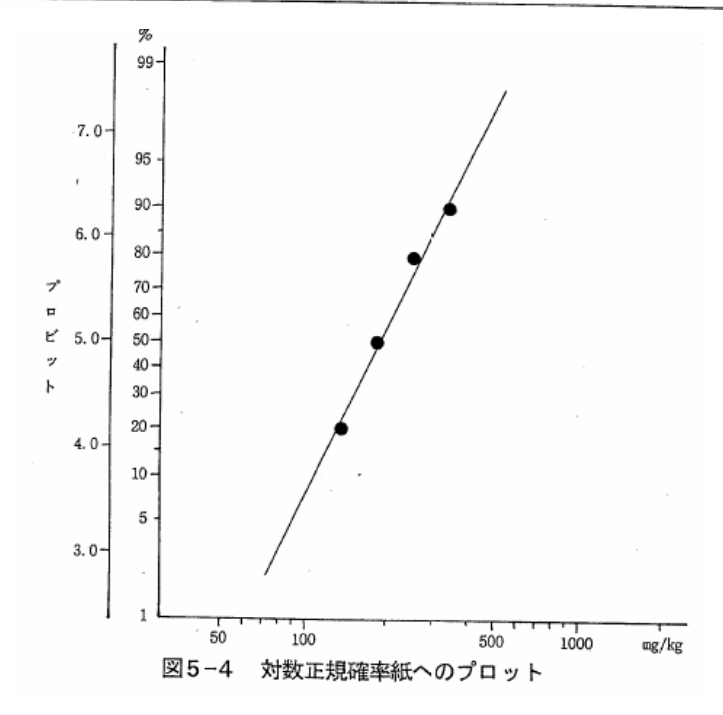

手順8′)表5-13(2)の通り。

手順9')すべての i=1, 2, … kに対して, | $\eta_i$ <sup>(1)</sup>- $\eta_i$ <sup>(2)</sup> | < 0.2になっているから,  $\mu = 2.2836 + (5 - 5.0371) \div 6.6030 = 2.278, 10^{2.278} = 190.0$ 

で, LD 50 の推定値は 190 mg/kg である。95%信頼区間は,

$$
\Sigma n_i w_i = 21.193
$$
\n
$$
g = 1.96^2 \times 0.5431 \div 3.5858^2 = 0.1623
$$
\n
$$
\left\{ 2.278 - 2.2836 \times 0.1623 \pm \frac{1.96 \times 0.5431}{3.5858} \sqrt{\frac{1 - 0.1623}{21.194} + \frac{(2.278 - 2.2836)^2}{0.5431}}} \right\}
$$
\n
$$
\lambda = \frac{1.907 \pm 0.0591}{0.8377} = 2.206, \quad 2.347
$$
\n
$$
10 \lambda = 161, \quad 223
$$
\n
$$
\sum_{i=1}^{n} \frac{1.96 \times 0.5431}{21.194} = 2.206
$$
\n
$$
\sum_{i=1}^{n} \frac{1.96 \times 0.5431}{21.194} = 0.1623
$$
\n
$$
\sum_{i=1}^{n} \frac{1.96 \times 0.5431}{21.194} = 0.1623
$$
\n
$$
\sum_{i=1}^{n} \frac{1.96 \times 0.5431}{21.194} = 0.1623
$$
\n
$$
\sum_{i=1}^{n} \frac{1.96 \times 0.5431}{21.194} = 0.1623
$$
\n
$$
\sum_{i=1}^{n} \frac{1.96 \times 0.5431}{21.194} = 0.1623
$$
\n
$$
\sum_{i=1}^{n} \frac{1.96 \times 0.5431}{21.194} = 0.1623
$$
\n
$$
\sum_{i=1}^{n} \frac{1.96 \times 0.5431}{21.194} = 0.1623
$$
\n
$$
\sum_{i=1}^{n} \frac{1.96 \times 0.5431}{21.194} = 0.1623
$$
\n
$$
\sum_{i=1}^{n} \frac{1.96 \times 0.5431}{21.194} = 0.1
$$

#### [プロビット法によるLD<sub>50</sub>の計算]

プロビット法によるLD50の計算方法には、ここで述べられている最尤法の他,図表を 利用するLitchfield-Wilcoxon法,統計パッケージのSASなどで採用されている非線型最 小二乗法があって,実際によく使われている。データによってはこれらがそれぞれ違う 結果を与えるので,医薬安全研では,どの方法を使うのがよいかと何回も議論をしてい る。

Litchfield-Wilcoxon法では. 最尤法のように遂次近似計算をして修正することを行な わず,最初に引いた直線からLD50を求め,95%信頼区間をモノグラフ (計算図表)から 計算する。点がきれいに直線上にあれば、最尤法とLD50 は変らないが、直線上にない と、直線の引き方次第でLD<sub>50</sub>が違ってくる。

 非線型最小二乗法では,最尤法のように尤度を最大にするように逐次近似をするので なく残差平方和を最小にするように逐次近似の反復計算を行なう。表 5-12 の例のLD<sub>50</sub> (95%信頼限界)を最小二乗法で計算すると 190(160-223)となり最尤法で求めたも のと違いはない。このように、最尤法と他の方法とでは、方法は違うがLD50に求められ ている精度からすると問題はないような違いなので,どちらで計算しても実際上は差支 えない。それなのに,自分でプログラムを作ったり,手計算して,その結果をチェック するために統計パッケージで計算してみると結果が違っているということで悩む人が いる。そういうことが起ったときはそのパッケージがどの方法で計算しているか確める とよい。もし,方法が違っていたら,結果が違っていても悩む必要はないのである.

#### [急性毒性試験]

 急性毒性試験の死亡数は,なかなか予想どおりになりません。用量と共に増加するは ずの死亡数が,実際には高用量でかえって少なくなることが稀ではありません。このよ うに,常識的期待に反した不都合な成績が出たとき,大抵の人は,動物,検体あるいは 投与に異常があったと想像します。そして,データをきれいにするために再実験を求め たりします。これに関係したエピソードを一つ紹介します.

 ラットの急性毒性試験で,1 群あたり 10 匹の動物を用意し,作業の関係から,各群 を 5 匹ずつの 2 ケージに分けました。そして,目的の薬物を投与したところ,高用量群 で,一つのケージは 4 匹が死亡し,もう一つのケージでは 1 匹だけが死亡するという結 果が起りました。ちょっとおかしいというので,いろいろ検討してみたのですが,問題 はどこにも見つかりません。

 考えているうちに,はたと思いついて,確率を計算してみました。10 匹中 5 匹死ぬ として, それをランダムに二つのケージにわけたとき一方が *x* 匹, 他方が(5-x)匹に

なる確率です。これは,いわゆる超幾何分布ですから

 $5C_x$   $5C_{5-x}$  /  $10C_5$ 

で計算できます。計算したら,確率は次のようになりました。

 $(0, 5) \rightarrow 1/252, (1, 4) \rightarrow 25/252, (2, 3) \rightarrow 100/252$ 

 $(3, 2) \rightarrow 100/252, (4, 1) \rightarrow 25/252, (5, 0) \rightarrow 1/252$ 

1 匹対 4 匹にわかれる確率は、50/252≒20%です。これなら、別に異常がなくても、起 るわけです。統計的な変動を意識していなとむだな骨折りをするものです.

### <span id="page-14-0"></span>3. 重み付最小 2 乗法の反復による最尤法

 P 本では、最尤法の計算方法について重み付最小 2 乗法を反復する方法についてのみ 記載されている。計算法をニュートン・ラフソン法に変更するに際して、理論的な背景 を押さえて、解説などで反映したい。次の文献に簡潔に示されている。

#### 3.1. 最尤法の理論

## 統計モデル入門 一回帰モデルから一般化線形モデルまで一 田中 豊・森川敏彦・栗原考次訳

## 4.4 一般化線形モデルに対する推定

-前略-

ニュートン・ラフソン法より簡単になることのある、別の手順としてスコア 法(method of scoring)と呼ばれる方法がある。それは式(4.5)の2階導関数の 行列を期待値

$$
E\left[\frac{\partial^2 l}{\partial \beta_j \partial \beta_k}\right]
$$

の行列におきかえるものである。付録Aにおいて、これは U」の分散共分散行 列の符号をマイナスにしたものと等しいことが示されている。情報行列(information matrix)  $\mathcal{J}=E[\;UU^{\mathrm{T}}]$ は, 式 $(A.6)$ より, 要素として

$$
\mathcal{J} = E[U_j U_k] = E\left[\frac{\partial l}{\partial \beta_j} \frac{\partial l}{\partial \beta_k}\right]
$$

$$
= -E\left[\frac{\partial^2 l}{\partial \beta_j \partial \beta_k}\right]
$$

を持つ、そのとき、式(4.5)は

$$
b^{(m)} = b^{(m-1)} + \left[ \mathcal{J}^{(m-1)} \right]^{-1} U^{(m-1)} \tag{4.6}
$$

とおきかえられる。ここに $\mathcal{J}^{(m-1)}$ は  $\boldsymbol{b}^{(m-1)}$  での情報行列の値を示す。式(4.6) の両辺に  $\mathcal{J}^{(m-1)}$  をかけると、

$$
\mathcal{J}^{(m-1)}b^{(m)} = \mathcal{J}^{(m-1)}b^{(m-1)} + U^{(m-1)} \tag{4.7}
$$

を得る。

である(付録Bの式(A.13)を参照). 従って、 フは  $\mathcal{J} = X^{\scriptscriptstyle{\intercal}} W X$ 

と書ける. ここに, W はその要素が

$$
w_{ii} = \frac{1}{\text{var}(Y_i)} \left(\frac{\partial \mu_i}{\partial \eta_i}\right)^2 \tag{4.9}
$$

であるような  $N \times N$ の対角行列である。式(4.7)の右辺は、 $\boldsymbol{b}^{(m-1)}$ で評価され た

$$
\sum_{k} \sum_{i} \frac{\chi_{ij} \chi_{ik}}{\text{var}(Y_i)} \left(\frac{\partial \mu_i}{\partial \eta_i}\right)^2 b_k^{(m-1)} + \sum_{i} \frac{\left(y_i - \mu_i\right) \chi_{ij}}{\text{var}(Y_i)} \left(\frac{\partial \mu_i}{\partial \eta_i}\right)
$$

を要素にもつベクトルである。これは式(4.8)と(4.4)により導かれる。そこ で、式(4.7)の右辺は

#### $X^{\scriptscriptstyle\mathsf{T}} W z$

と表される。ここにzの要素は、 $b^{(m-1)}$ で評価された  $\mu_i$  と  $\partial \eta_i/\partial \mu_i$  を含む

$$
z_i = \sum_k x_{ik} b_k^{(m-1)} + (y_i - \mu_i) \left( \frac{\partial \eta_i}{\partial \mu_i} \right) \tag{4.10}
$$

で与えられる。

それゆえ、スコア法の反復式(4.7)は

$$
X^{\mathrm{T}}WXb^{(m)} = X^{\mathrm{T}}Wz \tag{4.11}
$$

と書くことが出来る. 一般に 2 と W が b に依存するので、反復的に解を求 めなければならないことを除けば、式(4.11)は重み付き最小2乗法(4.3)によ って与えられる線形モデルの正規方程式と同じ形式である.

それゆえ、一般化線形モデルの最尤推定量は、反復的な重み付き最小2乗 (iterative weighted least squares)手順によって求められることになる。

統計ソフトで2値反応をプロビット変換して重み付最小2乗法の反復による最尤法が 使えるのは、SAS の LOGISTIC ぐらいであり、、計算法としては現在は傍流となってい る。

<span id="page-16-0"></span> 統計ソフトの基本的な手法を組み合わせて、P 本の方法を追試してみよう。これによ り、P 本での記載方法をニュートン・ラフソン法に書き直すと場合の参考となる。これ は、P 本の出版時には、Basic が搭載された PC の普及していた時代であり、統計ソフト の普及は現在に比べれば僅かであった。ごく普通の統計ソフトおよび Excel を使用した 追試ができるような配慮が書き換えに必要と思われる。

#### 3.2. JMP の重み付き最小 2 乗法の活用

手順1) プロビットの計算

| probit yoshimura 1                              |   |                |                |      |                |    |      |          |         |  |
|-------------------------------------------------|---|----------------|----------------|------|----------------|----|------|----------|---------|--|
| probit_yoshimura_1<br>$-7.62078633563629$<br>lа |   | $\mathbf{v}$   |                | dose | $\overline{D}$ |    | D    | $\times$ | ν       |  |
| 5.55944233631064<br>IЬ                          | o |                |                | 101  | 10             | о  | 0.00 | 2.0043   |         |  |
| 二変重                                             | O | $\overline{2}$ | $\overline{2}$ | 136  | 10             | 2  | 0.20 | 2.1335   | 4.15838 |  |
| 二変量 2                                           | O | 3              | 3              | 183  | 10             | 5  | 0.50 | 2.2625   | 5,00000 |  |
|                                                 | Ō | 4              | 4              | 247  | 10             | 8  | 0.80 | 2.3927   | 5.84162 |  |
|                                                 | O | 5              | 5              | 333  | 10             | 9  | 0.90 | 2.5224   | 6.28155 |  |
| Columns (14/0)                                  | Ο | б              | б              | 450  | 10             | 10 | 1.00 | 2.6532   |         |  |

表 3.1 データおよびプロビット *y*

 $y = \frac{5}{5}$  + Normal Quantile  $\begin{bmatrix} a \\ b \end{bmatrix}$ 

手順 2)単回帰分析、JMP で実行、 *y* =<sup>α</sup> + β *x* 、初期パラメータの計算

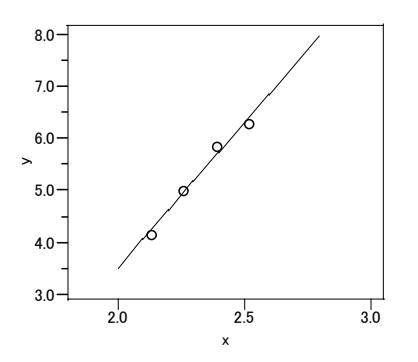

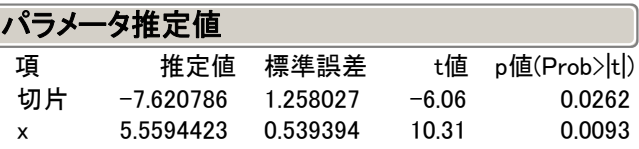

手順 3) 推定値 η<sub>i</sub> の計算

 $\eta_i = \left| \begin{array}{c} \mathbf{a}^+ \\ \mathbf{a}^+ \end{array} \right| \mathbf{a}^* \mathbf{x}$ 

手順 4)道プロビットの計算  
pai = 
$$
Normal Distribution[eta - 5]
$$

<span id="page-17-0"></span>手順 5) 修正量、確率密度 Z<sub>i</sub>、(重みの計算)

 $z_i = \sqrt{\text{Normal Density} \left( \frac{\text{if } z_i - \overline{b}}{\text{if } z_i - \overline{b}} \right)}$ 

手順 6)ワーネング・プロビット 
$$
y_i^{(1)}
$$
の計算

$$
y_i^{(1)} = \frac{\boxed{ets} + \boxed{(\cancel{a} - \cancel{ps})}}{\boxed{2}}
$$

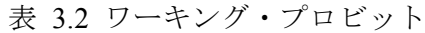

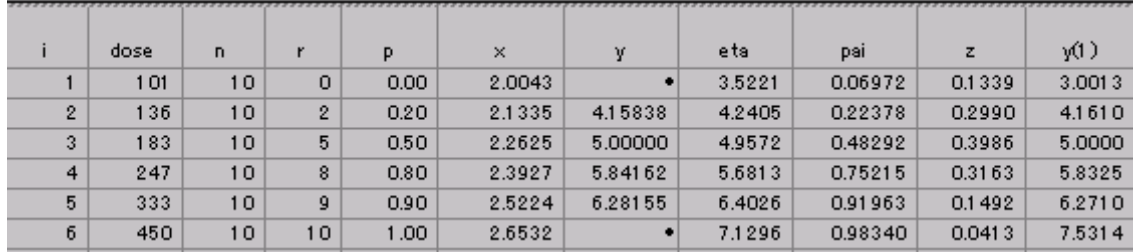

手順 7) 1回目、重み付き最小 2 乗法による回帰直線の推定

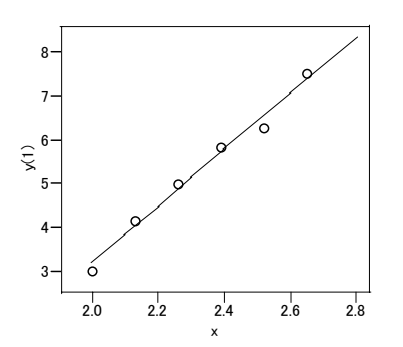

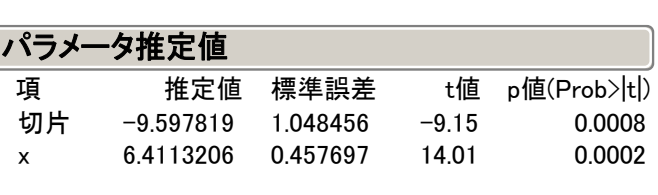

 $-9.5978192707347 + 6.41132056621263* x$ 

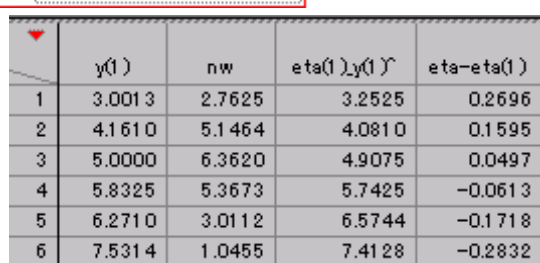

手順 8) 推定値 $\eta_i^{(l)}$ の計算、収束条件の確認

<span id="page-18-0"></span>手順 9)ワーキング・プロビット  $y_i^{(2)}$ 、推定値 $\eta_i^{(2)}$ の計算

手順 4)  $~\sim$ 手順 6)

<span id="page-18-1"></span>

|                |    | D                 | ×      | eta    | pai(2)  | z(2)   | y(2)   | nw(2)  | $eta(2)$ $y(2)'$ | $eta(1) = eta(2)$ |
|----------------|----|-------------------|--------|--------|---------|--------|--------|--------|------------------|-------------------|
|                | о  | 0.00              | 2.0043 | 3.2525 | 0.04028 | 0.0867 | 2.7877 | 1.9428 | 3.1931           | 0.0594            |
| $\overline{2}$ | 2  | 0.20              | 2.1335 | 4.0810 | 0.17904 | 0.2615 | 4.1611 | 4.6531 | 4.0463           | 0.0347            |
| 3 <sup>1</sup> | 5  | 0.50              | 2.2625 | 4.9075 | 0.46314 | 0.3972 | 5.0003 | 6.3464 | 4.8975           | 0.0100            |
| $\overline{4}$ | 8  | 0.80              | 2.3927 | 5.7425 | 0.77112 | 0.3028 | 5.8379 | 5.1956 | 5.7575           | $-0.0150$         |
| 5 <sub>5</sub> | 9  | 0.90 <sub>1</sub> | 2.5224 | 6.5744 | 0.94230 | 0.1155 | 6.2082 | 2.4546 | 6.6142           | $-0.0399$         |
| б              | 10 | 1.00              | 2.6532 | 7.4128 | 0.99208 | 0.0217 | 7.7773 | 0.6005 | 7.4777           | $-0.0649$         |

表 3.3 第2回目の反復

手順7')回帰係数の計算

表 3.4 重み付き最小 2 乗法による回帰直線の推定

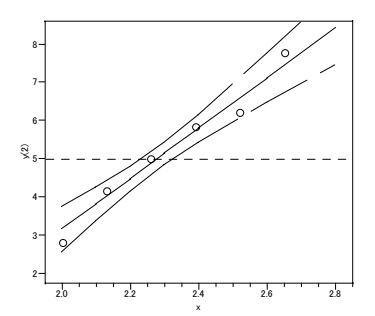

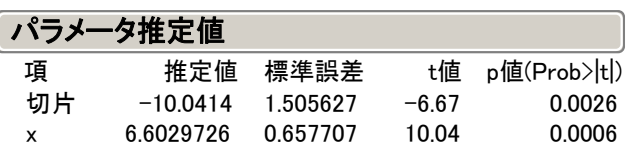

手順8′) 収束の判定

手順 9)再計算、表 [3.3](#page-18-1) で表示

手順9′) LD50の計算、95%信頼区間の計算

 $\mu = \bar{X} + (5 - \bar{Y})/\beta^{(1)}$ が計算式として表示されているが、統計ソフトでは*Y* は出力 されるが  $\overline{X}$  は出力されない。そこで、回帰パラメータの推定値 $\hat{\alpha}$  と  $\hat{\beta}$  を用いて、  $LD_{50} = -(\hat{\alpha} - 5)/\hat{\beta} = -(10.0414 - 5)/6.6030 = 2.278$ で計算する。

 95%信頼区間のフィラーの公式で使用されている平方和は、統計ソフトでは、分散共 分散行列、相関行列は出力されるが、平方和行列は出力されない。したがって、P 本で 示されている一般的な公式は使えない。そのために、分散共分散行列から計算する計算 式が必要となる。

さらに、最小 2 乗法の繰り返し計算での誤差分散は、自由度の調整が行われのに対し

<span id="page-19-0"></span>て、最尤法の場合は行わないので、再計算が必要である。したがって、重み付き最小 2 乗法が使える統計ソフトを用いても、出力される分散共分散行列を誤差の自由度倍する 必要がある。

 これらのことから、最小 2 乗法の繰り返し計算を用いた方法を改定 P 本で取り上げる ことは、否定的にならざるを得ない。

#### 3.3. フィラーの定理を用いた有効用量の信頼区間

 フィラーの定理は 2 つの正規分布の確率変数の比率の信頼区間によって得ることが できる一般的な計算結果である。この結果は、*ED50* 値の信頼区間の構成を適用する前 の一般的な用語で最初に与えられる。  $\rho = \beta_0 / \beta_1$ を考えよう。ここで $\beta_0 \succeq \beta_1$  は、 $\hat{\beta}_0$ と  $\hat{\beta_{\scriptscriptstyle{1}}}$ によって推定され、その平均が $\beta_{\scriptscriptstyle{0}}$ と $\beta_{\scriptscriptstyle{1}}$ 、分散が $\mathit{v}_{\scriptscriptstyle{00}}$ と $\mathit{v}_{\scriptscriptstyle{11}}$ 、共分散が $\mathit{v}_{\scriptscriptstyle{10}}$ の正規分布と なると仮定される関数 $\psi$ = $\hat{\beta}_0$ - $\rho\hat{\beta}_1$  を考えよう。

そのとき、 $\hat{\beta_0} \geq \hat{\beta_1}$  が $\beta_0 \geq \beta_1$ の不偏推定量であるので、 $E(\psi) = \beta_0 - \rho \beta_1 = 0$  となり、 <sup>ψ</sup> の分散は、

$$
V = \text{Var}(\psi) = v_{00} + \rho^2 v_{11} - 2\rho v_{01} \tag{0.1}
$$

<span id="page-19-1"></span>で与えられる。 $\hat{\beta}_0 \geq \hat{\beta}_1$ は、正規分布に従うと仮定されるので、 $\psi$ は、同様に正規分布 に従い

$$
\frac{\hat{\beta}_0 - \rho \hat{\beta}_1}{\sqrt{V}}
$$

は、標準正規分布となる。従って、zag が、標準正規分布の上側α/2点であるとした ときに、 <sup>ρ</sup> の 100 (1-<sup>α</sup> ) %信頼区間は、

 $|\hat{\beta}_0 - \rho \hat{\beta}_1| \leq z_{\alpha/2} \sqrt{V}$ 

値のセットとなる。両辺を 2 乗し、等式とし、

 $\hat{\beta}_0^2 + \rho^2 \hat{\beta}_1^2 - 2\rho \hat{\beta}_0 \hat{\beta}_1 - z_{\alpha/2}^2 V = 0$ 

<span id="page-19-2"></span>を与える。式 [\(0.1\)](#page-19-1) により*V* を代入したのちに、式の整理と、次のように <sup>ρ</sup> に関する 二次方程式が得られる。

$$
(\hat{\beta}_1^2 - z_{\alpha/2}^2 \hat{v}_{11})\rho^2 + (2\hat{v}_{01}z_{\alpha/2}^2 - 2\hat{\beta}_0\hat{\beta}_1)\rho + (\hat{\beta}_0^2 - \hat{v}_{00}z_{\alpha/2}^2) = 0
$$
\n(0.2)

この二次方程式の 2 つの根は、 <sup>ρ</sup> のための信頼限界を構成する。これが、フィラーの 結果である。 この結果を ED50 = -β<sub>0</sub>/β<sub>0</sub> の信頼区間を得るために用いるために、式 [\(0.2\)](#page-19-2) の <sup>ρ</sup> を と置き換える。 −*ED50*

さらに、パラメータの推定が、線形のロジスティックス・モデルで得られたものならば、 大きなサンプルについてのみの近似であるので、分散共分散  $\hat{\nu}_{\rm oo}$ 、 $\hat{\nu}_{\rm 11}$  および  $\hat{\nu}_{\rm 01}$ の近 似を ν<sub>oo</sub>、ν<sub>11</sub> および ν<sub>oi</sub> の代わりに使用しなければならない。

*ED50* による二次方程式を書き換えると、

$$
(\hat{\beta}_1^2 - z_{\alpha/2}^2 \hat{v}_{11})ED50^2 - (2\hat{v}_{01}z_{\alpha/2}^2 - 2\hat{\beta}_0\hat{\beta}_1)ED50 + (\hat{\beta}_0^2 - \hat{v}_{00}z_{\alpha/2}^2) = 0
$$

<span id="page-20-0"></span>がえられ、この 2 方程式を標準的な手順により解き、*ED50* 値の 100(1-<sup>α</sup> ) %の信頼限界 のために次の式を得る。

$$
ED50 = \frac{-\left(\hat{\rho} - g \frac{\hat{v}_{01}}{\hat{v}_{11}}\right) \pm \frac{z_{\alpha/2}}{\hat{\beta}} \left\{\hat{v}_{00} - 2\hat{\rho}\hat{v}_{01} + \hat{\rho}^2 \hat{v}_{11} - g \left(\hat{v}_{00} - \frac{\hat{v}_{01}^2}{\hat{v}_{11}^2}\right)\right\}^{1/2}}{1 - g}
$$
(0.3)

ここで、 $\hat{\rho} = \hat{\beta}_0 / \hat{\beta}_1$ 、 $g = z_{\alpha/2}^2 \hat{v}_{11} / \hat{\beta}_1^2$ である。

強い用量反応関係があるとき、 $\hat{\beta_{\text{l}}}$  は0にたいして高度に有意にとなり、また、 $\hat{\beta_{\text{l}}}$  / $\sqrt{\hat{\nu}_{\text{l}}}$ は、 より極めて大きくなるであろう。これらの場合に g は、小さくなる、すなわち、 / 2 *z*<sup>α</sup> より有意となるような関連の場合、*g* はより無視できるようになる。

gが式 [\(0.3\)](#page-20-0) でゼロである場合、*ED50* 値の信頼限界は、デルタ法による近似式の中で与 えられた*E50* 値の標準誤差の近似に基づくものと一致する。

log(dose)が説明変数として使用されている場合、*ED50* 値の信頼区間は、フィラーの 定理を用い log(*ED50*) = - β<sub>0</sub>/ β<sub>1</sub> について信頼限界を最初に得ることにより計算でき、 次に、その値についての間隔の推定限界の結果の指数をとればよい。

 次に、Excel による 95%信頼区間の計算結果を示す。切片は+5 していないので、-15.0414 となっている。

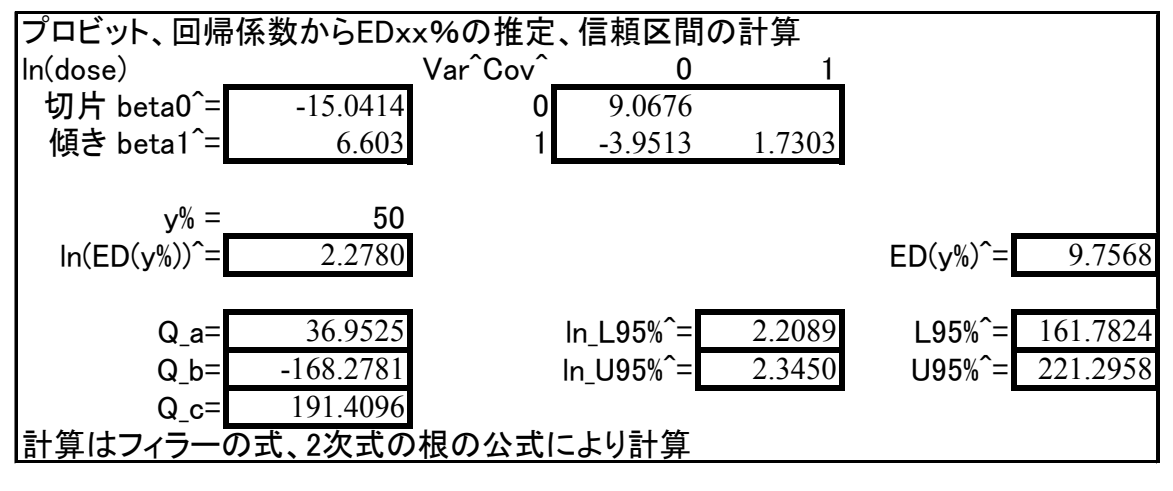

2 回反復のプロビット法のフィラーの公式による 95%信頼区間 小数点 34桁目が吉村のテキストと一致しない。計算誤差の問題であろう。

第 10 回:高橋セミナーの分散共分散に計算ミスがあり、訂正した

#### <span id="page-22-0"></span>4. 改定 P 本での取り扱い

基本的には非線形の場合と同様の項立てであるが非線形との違いを記載することで簡 略化する。

基本方針:P本のデータとコレットのデータ用いる。ロジット法を前面に出し、プ ロビット法との使い分けは「解説」に入れる。

 反応が計量値の場合に、ロジスティック曲線をあてはめて *D50* を推定する方法に付 いて@.@節で示してきた。反応が(あり・なし)のような 2 値データの場合を考えよう。 一般に化学物質は,用量を増やすと反応が現れ,ある一定量以上になると反応はピーク に達し定常となる.さらに用量を増やすと毒作用が現れ,さらに用量を増やすと反応は ピークに達する.これらの2値データの場合の用量反応関係は,用量ごとの実験数をn<sub>i</sub>、 反応がある場合数をr<sub>i</sub>の場合に、反応率 p<sub>i</sub> = r<sub>i</sub> / n<sub>i</sub> · 100は、下限が 0%、上限が 100%とな るようなシグモイド曲線となることが経験的に知られている。

 これらの反応の強さを評価するには,反応の割合が0%に近いところ,50%のところ, 100%に近いところの投与量を把握しておけばよい。すなわち,*D10*,*D50*,*D90* などを 求めれば,その物質の反応の形状を評価できる。

 薬理試験などの 2 値反応となる場合に、50%有効量としての *ED50*、あるいは、50% 有効濃度としての *EC50* を推定する方法としてシグモイド曲線のあてはめも同様の考え 方である。計量値の場合と同様にこれらを *D50* としよう。*D50* を毒性・薬効の目安に するときには,暗黙のうちに,用量と反応の関係が単調増加あるいは単調減少であるこ とを前提にしている。

#### 4.1. 典型的な事例

#### 急性毒性試験

 投与量を 101mg/kgから公比 1.35 で増やし 6 群での急性毒性試験の実験結果を表 [4.1](#page-23-1) に示す。シグモイド曲線として正規分布関数よりもロジスティック関数を用いる方法は 統計的な応用がしやすいために、ロジスティック回帰分析として臨床試験データの解析 にしばしば用いられている。そこで、計量値の場合と同様に、シグモイド曲線にロジス ティック関数をあてはめた結果を図 [4.1](#page-23-2) に示す.

<span id="page-23-1"></span><span id="page-23-0"></span>

| 群 | 投与量 mg/kg | log10  | 群の大きさ | 死亡数 | 死亡率   |
|---|-----------|--------|-------|-----|-------|
|   | (公比 1.35) | (dose) |       |     | $p_i$ |
|   | 101       | 2.0043 | 10    |     | 0.000 |
| 2 | 136       | 2.1335 | 10    |     | 0.200 |
| 3 | 183       | 2.2625 | 10    |     | 0.500 |
| 4 | 247       | 2.3927 | 10    |     | 0.800 |
|   | 333       | 2.5224 | 10    |     | 0.900 |
|   | 450       | 2.6532 | 10    | 10  | 1.000 |

表 4.1 *D50* を求める数値例

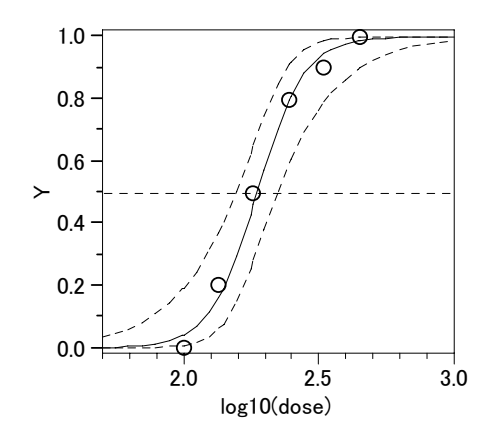

<span id="page-23-2"></span>図 4.1 シグモイド曲線のあてはめ(Y 軸の目盛りを *p* とすること) ロジスティック関数 : p = 1/(1 + e<sup>-(-26.2115+11.5229 x)</sup>)、 x = log10(*dose*). 上下の点線は、ロジスティック曲線の 95%信頼区間である. D50 = - (-26.2115)/11.5229 = 2.275

#### コクヌストモドキへの殺虫剤の毒性 (Colett)

Hewlett と Plackett (1950)によって報告された殺虫試験に、コクヌストモドキ *Tribolium castaneum*は、シェル油 P31 に溶解された 3 つ異なる殺虫剤の一つにつに噴霧 された。使われた 3 種の殺虫剤は、2.0% w/v のdichlorodiphenyltrich-loroethane(DDT)、 1.5% w/v の γ-benzene hexachloride(γ-BHC)、および、2 つの混合物であった。実験は、 約 50 匹のバッチが、噴霧器のvarying depositsで曝露され、mg/10cm<sup>2</sup>単位に換算された。 6 日後に殺された害虫の割合が実験結果のデータであり、表 [4.2](#page-24-1) に示す。

 これらのデータのモデル化で、殺虫剤の総量の対数は、線形ロジスティックモデルで 説明変数として用いられる。最初のステップは、殺虫剤間違いについて、死亡の確率と 蓄積量の関係に基づいて、その広がりを見ることである。

<span id="page-24-0"></span>Example 4.3 Toxicity of insecticides to flour beetles

In an inseeticidal trial reported by Hewlett and Plackett (1950), flour beetles, Triboliwn castaneum, were sprayed with one of three different insecticides in solution in Shell oil P3L The three insecticides used were dichlorodiphenyltrich-loroethane (DDT) at 2.0% w/v, y-benzene hexachloride (y-BHC) used at 1.5% w/v and a mixture of the two. In the experiment, batches of about fifty insects were exposed to varying deposits of spray, measured in units of mg/10 cm2. The resulting data on the proportion of insects killed after a period of six days are given in Table 4.1.

 In modelling these data, the logarithm of the amount of deposit of insecticide will be used as the explanatory variable in a linear logistic model. The first step is to look at the extent to which there are differences between the insecticides in terms of the relationship between the probability of death and the amount of deposit.

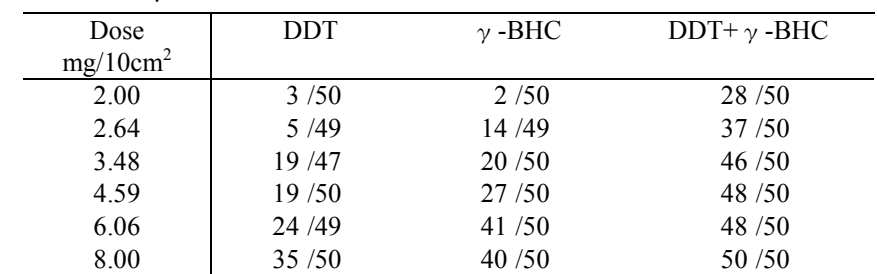

<span id="page-24-1"></span>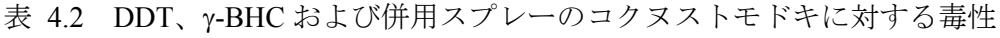

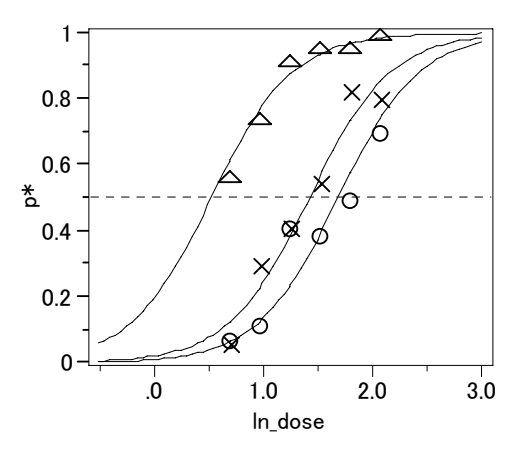

図 4.2 同じ傾きをもつ 3 本のロジスティック曲線のあてはめ

DDT(―○―)、γBHC(―×―)、混合物(―△―)

この実験結果から,混合物は同一濃度のそれぞれの単剤に対して相乗効果があるか統

<span id="page-25-0"></span>計的に示したいのである.そのために混合物,それぞれの単剤の反応率に同じ傾きを持 つロジスティック曲線をあてはめ D50 を求めたうえで,単剤の D50 を混合物の D50 で 割って効力比を出し,その 95%信頼区間が 1 を超えるかどうかを知りたいのである.

注)日本でも許可や認可の既に必ず *LD50* の大きさを示す資料を添えることになつていた.しかしながら、 現在では、おおよその 50%致死量を示せばよいことになり、シグモイド曲線をあてはめ *LD50* を推定する 必要性は薄れてはいるが、2 値データの典型例としてとりあげている.

#### 4.2. 2 値データでの *D50* の求め方

プロビット法に代わってロジット法が広く使われるようになっていることを説明する。 最小 2 乗法ではなく最尤法が使われているので、最尤法の説明をする。解法は、ニュー トン・ラフソン法が基本であるので、数値例を簡単な例で示す。

*D50* の計算法、95%信頼区間の解法、デルタ法、フィラーの方法を示す。 密度関数と分布関数は示しておきたいが、議論の対象。

 2 値データの反応率へのシグモイド曲線のあてはめの計算方法は,計量値の場合とは 異なる.これは,反応率は 0%と 100%の範囲に限定されているために反応率の分布が 正規分布に従わないこと、2 値データの反応が多くの場合 2 項分布に従うことから、そ れの反応率での等分散とみなすことができないくらい異なる.これらのことから,計量 値の反応にロジスティック曲線をあてはめる場合に用いた非線形最小 2 乗法を適用す ることができない.

 そのために,それぞれの用量での推定反応率を期待値とする 2 項分布を考え,実際の 反応の確率を求め,それらの積が最大になるようなロジスティック曲線を逐次的に求め る計算方法を用いる.これは,最尤法といわれている方法である.

*<sup>i</sup> x* :対数用量

*ri* :反応数

*ni* :実験数

*p*<sub>i</sub> =  $r_i/n_i$  :実際の反応率  $\hat{p}_i = \hat{p}(x_i)$ = $1/(1 + e^{-(\hat{\beta}_0 + \hat{\beta}_1 | x_i)})$  :ロジスティック曲線の推定反応率  $\hat{\sigma}_{i}^{2} = n_{i} \hat{p}_{i} (1 - \hat{p}_{i})$  : 分散の推定値

<span id="page-26-0"></span>
$$
B(r_i; \hat{p}_i, n_i) :  ; \hat{p}_i \in \hat{p}_i \in \hat{p}_i \cap \hat{p}_i \in \hat{p}_i \in \hat{p}_i \cap \hat{p}_i \in \hat{p}_i \in \hat{p}_i
$$
\n
$$
i = 1, 2, \ldots, k
$$
\n
$$
L_{binomial} \prod_{i=1}^{k} B(r_i; \hat{p}_i, n_i) = \prod_{i=1}^{k} {n_i \choose r_i} \hat{p}_i^{r_i} (1 - \hat{p}_i)^{n_i - r_i} \qquad (②② 1)
$$
\n
$$
{r_i \choose y_i} t_i, \quad \hat{p}_i \in \hat{p}_i \in \
$$

対数尤度関数は,

$$
L(\boldsymbol{\beta}) = \log \left\{ \prod_{i=1}^{k} \hat{p}_i^{r_i} (1 - \hat{p}_i)^{n_i - r_i} \right\} = \sum_{i=1}^{k} \left\{ r_i \log \hat{p}_i + (n_i - r_i) \log(1 - \hat{p}_i) \right\} \qquad (20.2)
$$

となる.この尤度関数を最大化するために,2 階までの偏微分を用いるニュートン・ラ フソン法といわれている反復計算の方法が広く用いられている.

### 4.3. 反復計算の考え方

 $\beta_0^{(\mathrm{l})}, \beta_1^{(\mathrm{l})}$ を,最終的に推定したいパラメータ $\beta_0, \beta_\mathrm{l}$ の初期値としよう.これらの初期 値は,投与量 *x* と反応率  $p_i$  をロジット変換,  $y_i = \log(p_i/(1-p_i))$  した  $y_i$  との単回帰分析 をして推定された回帰係数とする.反応率が 0%と 100%は,−∞ と +∞ になるので,回 帰分析を行なう.実際に計算すると, β $^{(\mathrm{l})}_{0}$ =-21.23, β $^{(\mathrm{l})}_{1}$ =9.36が計算される.

- 手順 1)  $\beta_0^{(1)}, \beta_1^{(1)}$ を用いてロジスティック曲線の推定値を次式で求める.  $\hat{p}_i = 1/{1 + \exp(-(\beta_0^{(1)} + \beta_1^{(1)} x))}$
- 手順 2) 実際の反応数 r; と推定反応数との残差 e; を次式で計算する.
	- $e_i = r_i n_i \hat{p}_i$
- 手順 3)対数尤度関数*L*をパラメータで偏微分した式  $u_0$ ,  $u_1$ は、残差 $e_i$ についての簡 単な式になる.

$$
u_0 = \frac{\partial L(\boldsymbol{\beta})}{\partial \beta_0} = \sum_{i=1}^k (r_i - n_i \hat{p}_i) = \sum_{i=1}^k e_i \qquad (\text{(a)} \text{(a)} 3)
$$
  

$$
u_1 = \frac{\partial L(\boldsymbol{\beta})}{\partial \beta_1} = \sum_{i=1}^k (r_i - n_i \hat{p}_i) x_i = \sum_{i=1}^k e_i x_i \qquad (\text{(a)} \text{(a)} 4)
$$

手順 5)推定反応数の分散を次式で求める.

$$
\hat{v}_i = n_i \hat{p}_i (1 - \hat{p}_i)
$$

手順 6) 対数尤度関数 L をパラメータで 2 回の偏微分した式に  $\beta_0^{(1)}, \beta_1^{(1)}$  を代入し,  $w_{00}$ ,

$$
f_{\rm{max}}
$$

*w*<sub>11</sub>,  $w_{01} = w_{10}$ を計算する.

 $- 24 -$ 

$$
w_{00} = \frac{\partial^2 L(\beta)}{\partial \beta_0 \beta_0} = \sum_{i=1}^k n_i \hat{p}_i (1 - \hat{p}_i) = \sum_{i=1}^k \hat{v}_i
$$
  

$$
w_{11} = \frac{\partial^2 L(\beta)}{\partial \beta_1 \beta_1} = \sum_{i=1}^k n_i \hat{p}_i \{1 - \hat{p}_i\} x_i^2 = \sum_{i=1}^k \hat{v}_i x_i^2
$$
  

$$
w_{01} = \frac{\partial^2 L(\beta)}{\partial \beta_0 \beta_1} = \sum_{i=1}^k n_i \hat{p}_i \{1 - \hat{p}_i\} x_i = \sum_{i=1}^k \hat{v}_i x_i
$$
  

$$
w_{10} = \frac{\partial^2 L(\beta)}{\partial \beta_1 \beta_0} = w_{01}
$$

手順 7)前の手順で求めた w<sub>jj'</sub> から次の 2×2 の行列 *W* の逆行列 *Σ* を計算し, β(<sup>1)</sup>,β(<sup>1)</sup> での分散共分散行列を計算する.

$$
W = \begin{bmatrix} w_{00} & w_{01} \\ w_{10} & w_{11} \end{bmatrix}
$$

$$
\Sigma = W^{-1} = \begin{bmatrix} v_{00} & v_{01} \\ v_{10} & v_{11} \end{bmatrix}
$$

手順 8) パラメータの推定値を次式で計算する.

$$
\beta_0^{(2)} = \beta_0^{(1)} + \nu_{00}u_0 + \nu_{01}u_1
$$
  

$$
\beta_1^{(2)} = \beta_1^{(1)} + \nu_{10}u_0 + \nu_{11}u_1
$$

次のパラメータの相対誤差が,

 $|(\hat\beta_0^{(2)}-\hat\beta_0^{(1)})/\hat\beta_0^{(1)}|$ < 0.001  $\;$   $\;$   $\gamma$   $\!>\;$   $|(\hat\beta_1^{(2)}-\hat\beta_1^{(1)})/\hat\beta_1^{(1)}|$   $\!<$   $\!0.001$ 

となったときに繰り返しを終え手順9に行く. (収束の判定基準値を0.001としたが, 実際には,求めたいパラメータの精度を高めるために 0.000001 のように小さい値を 用いる.)

手順2に戻り,で  $\hat{\beta}_1^{(1)} = \hat{\beta}_1^{(2)}$  と  $\hat{\beta}_2^{(1)} = \hat{\beta}_2^{(2)}$  とおき直して,手順2から手順8を 繰り返す.

【手順 9 】 *r* 回目の繰り返しで収束したとする.計算されたパラメータの推定値を ( 1) 1 1 ˆ ˆ *<sup>r</sup>* <sup>β</sup> <sup>β</sup> <sup>+</sup> = , としてシグモイド曲線の最終的なパラメータの推定 値とする. ( 1) 2 2 ˆ ˆ *<sup>r</sup>* <sup>β</sup> <sup>β</sup> <sup>+</sup> =

【手順 10 】 シグモイド曲線の推定値と 95%信頼区間を次式で推定する.  $\hat{p}_i = 1/{1 + \exp(-(\beta_0^{(1)} + \beta_1^{(1)} x))}$ 

<span id="page-28-0"></span>
$$
\sigma_x^2 = x_i' \Sigma x_i = v_{00} + 2v_{01}x_i + v_{11}x_i^2
$$
  

$$
\hat{p}_i \pm 1.96\sigma_{x_i}
$$

【手順 11 】 *D50*は,反応率が *p* = 0.5となる *x*を推定する.

 $0.5 = 1/{1 + \exp(-(\hat{\beta}_0 + \hat{\beta}_1 x))}$ 

を *x*について解くと,

 $x = -\hat{\beta}_0 / \hat{\beta}_1$ 

となる. 同様に *ED10* および *ED90* は、反応率が  $p = 0.1$ および  $p = 0.9$ となる *x* の 推定であるので,

$$
p = 1/{1 + \exp(-(\hat{\beta}_0 + \hat{\beta}_1 x_{(p)}))}
$$
  
\n
$$
\exp{-(\hat{\beta}_0 + \hat{\beta}_0 x_p)} = (1 - p)/p
$$
  
\n
$$
x_{(p)} = \frac{-\hat{\beta}_0 + \log(p/(1 - p))}{\hat{\beta}_1}
$$

### 4.4. 計算事例

手順 0) 初期値の推定、ロジット y についての単回帰分析

|                | dose | n  |    | D.    | ×      |           |                            |             |           |          |                  |
|----------------|------|----|----|-------|--------|-----------|----------------------------|-------------|-----------|----------|------------------|
|                | 101  | 10 | о  | 0.00  | 2.0043 | У         | <b>Parameter Estimates</b> |             |           |          |                  |
| $\overline{2}$ | 136  | 10 | 2  | 0.20  | 2.1335 | $-1.3863$ | Term                       | Estimate    | Std Error |          | t Ratio Prob>ltl |
| 3              | 183  | 10 | 5  | 0.50  | 2.2625 | 0.0000    | Intercept                  | $-21.23192$ | 1.803701  | $-11.77$ | 0.0071           |
| 4              | 247  | 10 | 8  | 0.80  | 2.3927 | 1.3863    | x                          | 9.3570697   | 0.773359  | 12.10    | 0.0068           |
| 5              | 333  | 10 | 9  | 0.90  | 2.5224 | 2.1972    |                            |             |           |          |                  |
| б              | 450  | 10 | 10 | 1.00. | 2.6532 |           |                            |             |           |          |                  |

- 手順 1) $\beta_0^{(1)}, \beta_1^{(1)}$ を用いてロジスティック曲線の推定値を次式で求める.  $\hat{p}_i = 1/{1 + \exp(-(\beta_0^{(1)} + \beta_1^{(1)} x))}$
- 手順 2) 実際の反応数 r; と推定反応数との残差 e; を次式で計算する.

 $e_i = r_i - n_i \hat{p}_i$ 

手順 3)対数尤度関数*L*をパラメータで偏微分した式  $u_0$ ,  $u_1$ は、残差 $e_i$ についての簡 単な式になる.

<span id="page-29-0"></span>

|                | dose | $\mathbf{x}$ | n  | r        | $n1^{\wedge}$ | r-n*p $1^{\wedge}$       | $u0^*x$       |
|----------------|------|--------------|----|----------|---------------|--------------------------|---------------|
|                | 101  | 2.004        | 10 | $\theta$ |               | $0.0780$ -0.7800 -1.5634 |               |
| 2              | 136  | 2.134        | 10 | 2        |               | $0.2210$ -0.2100 -0.4480 |               |
| $\overline{3}$ | 183  | 2.262        | 10 | 5        | 0.4866        |                          | 0.1340 0.3032 |
| $\overline{4}$ | 247  | 2.393        | 10 | 8        | 0.7624        |                          | 0.3760 0.8997 |
| 5              | 333  | 2.522        | 10 | 9        | 0.9153        | $-0.1530 - 0.3859$       |               |
| 6              | 450  | 2.653        | 10 | 10       | 0.9735        | 0.2650                   | 0.7031        |
|                |      |              |    |          | total         | $-0.368$                 | $-0.491$      |
|                |      |              |    |          |               | u0                       |               |

表 4.3 推定値の計算

手順 6) 対数尤度関数 *L* をパラメータで 2 回の偏微分した式に  $\beta_0^{(1)}, \beta_1^{(1)}$ を代入し,  $w_{00}$ ,

, を計算する. *w*<sup>11</sup> *w w* 01 10 = 2 00 0 0 1 1 ( ) ˆ ˆ (1 ) *k k ii i i i i L w n p p* <sup>β</sup> <sup>β</sup> = = <sup>∂</sup> = = −= <sup>∂</sup> ∑ ∑ *<sup>β</sup> <sup>v</sup>*<sup>ˆ</sup> 2 2 2 11 1 1 1 1 ( ) ˆˆ ˆ {1 } *k k i i i i ii i i L w n p p x* β β = = <sup>∂</sup> = = −= <sup>∂</sup> ∑ ∑ *<sup>β</sup> <sup>v</sup> <sup>x</sup>* 2 01 0 1 1 1 ( ) ˆˆ ˆ {1 } *k k i i i i ii i i L w n p p x* β β = = <sup>∂</sup> = = −= <sup>∂</sup> ∑ ∑ *<sup>β</sup> <sup>v</sup> <sup>x</sup>* 2 10 01 1 0 *<sup>L</sup>*( ) *w w* β β <sup>∂</sup> = = <sup>∂</sup> *β*

表 4.4 2 階の偏微分

繰り返し1

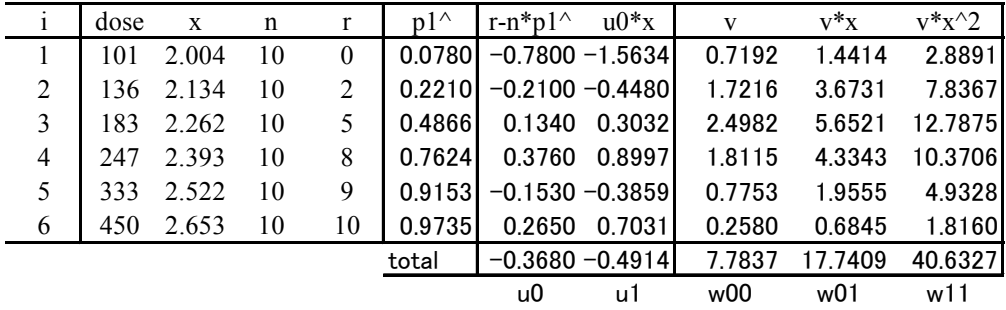

手順 7)前の手順で求めた w<sub>jj'</sub> から次の 2×2 の行列 *W* の逆行列 *Σ* を計算し, β(<sup>1)</sup>,β(<sup>1)</sup> での分散共分散行列を計算する.

$$
W = \begin{bmatrix} w_{00} & w_{01} \\ w_{10} & w_{11} \end{bmatrix}
$$

$$
\Sigma = W^{-1} = \begin{bmatrix} v_{00} & v_{01} \\ v_{10} & v_{11} \end{bmatrix}
$$

<span id="page-30-0"></span>表 4.5 Excel の Minverse 関数による逆行列の計算

| Inf M | $inv(\text{inf } M)$            |  |  |  |  |  |
|-------|---------------------------------|--|--|--|--|--|
|       | 7.7837 17.7409 26.5178 -11.5781 |  |  |  |  |  |
|       | 17.7409 40.6327 -11.5781 5.0798 |  |  |  |  |  |

手順 8) パラメータの推定値を次式で計算する.

$$
\beta_0^{(2)} = \beta_0^{(1)} + \nu_{00}u_0 + \nu_{01}u_1
$$
  

$$
\beta_1^{(2)} = \beta_1^{(1)} + \nu_{10}u_0 + \nu_{11}u_1
$$

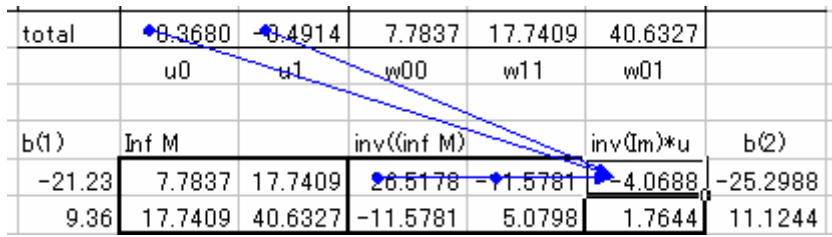

次のパラメータの相対誤差が,

 $|(\hat\beta_0^{(2)}-\hat\beta_0^{(1)})/\hat\beta_0^{(1)}|$ < 0.001  $\| \hat\beta_1^{(2)}-\hat\beta_1^{(1)})/\hat\beta_1^{(1)}|$  < 0.001 となったときに繰り返しを終え手順 9 に行く.(収束の判定基準値を 0.001 としたが, 実際には、求めたいパラメータの精度を高めるために 0.000001 のように小さい値を用 いる.)

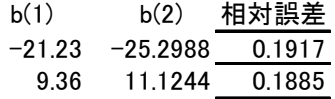

手順2に戻り,で  $\hat{\beta}_1^{(1)} = \hat{\beta}_1^{(2)}$  と  $\hat{\beta}_2^{(1)} = \hat{\beta}_2^{(2)}$  とおき直して,手順2から手順8を繰り 返す.

繰り返し2

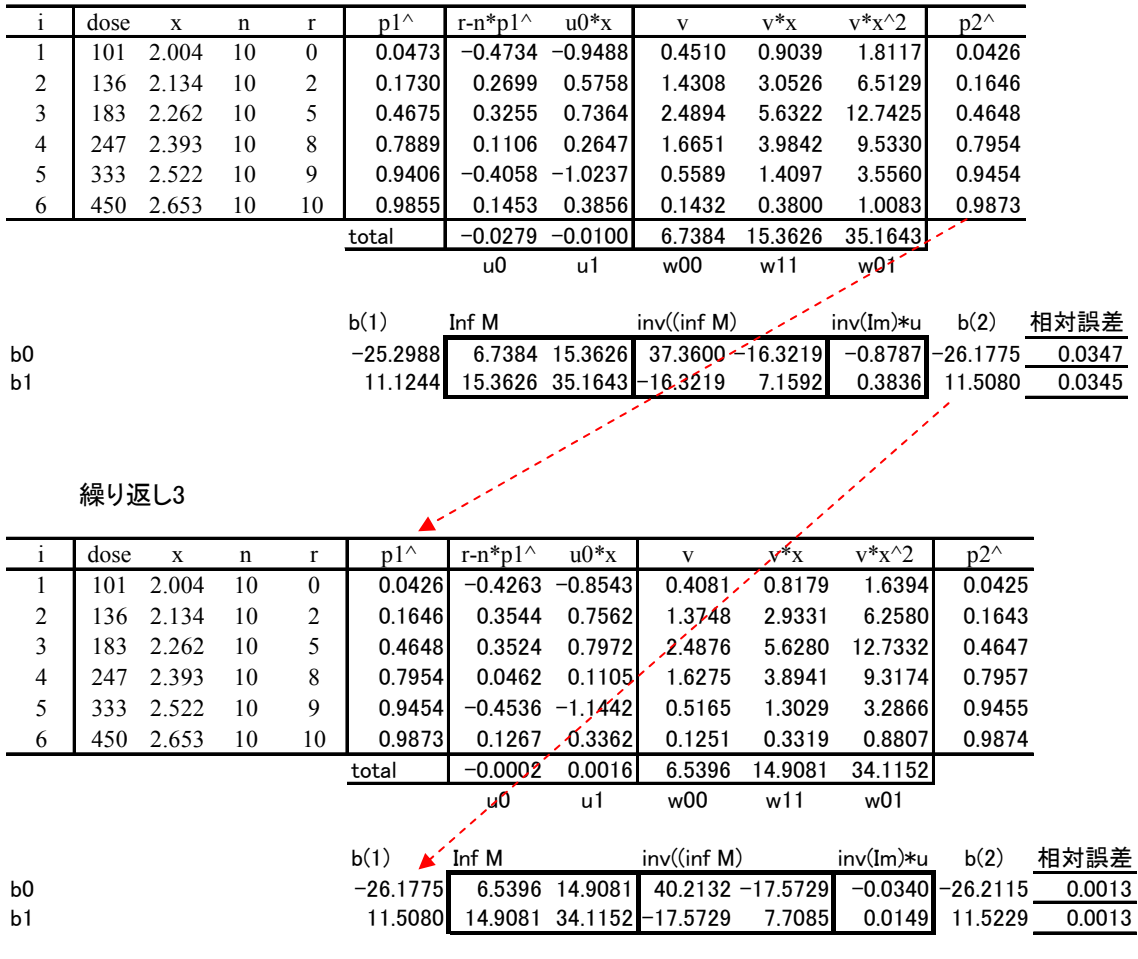

#### 繰り返し4

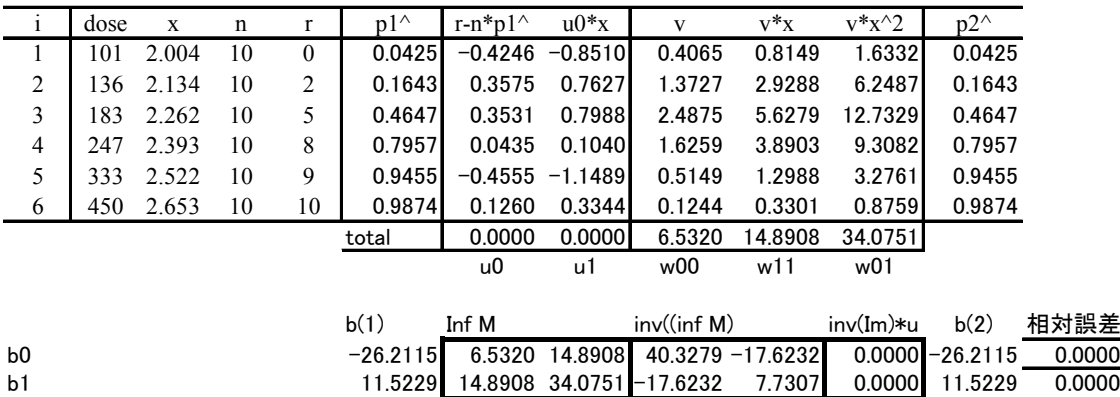

#### <span id="page-32-0"></span>4.5. 逆推定

D50、D10 などの推定の基礎について示す。計量値でしっかり書いてあれば簡略化する。

【手順 11 】 *D50*は,反応率が *p* = 0.5となる *x*を推定する.  $0.5 = 1/{1 + \exp(-(\hat{\beta}_0 + \hat{\beta}_1 x))}$ を *x*について解くと,  $x = -\hat{\beta}_0 / \hat{\beta}_1$ となる. 同様に *ED10* および *ED90* は、反応率が  $p = 0.1$ および  $p = 0.9$ となる  $x$ の 推定であるので,任意の反応 *p* について、次式によって計算できる。

$$
p = 1/{1 + \exp(-(\hat{\beta}_0 + \hat{\beta}_1 x_{(p)}))}
$$
  
\n
$$
\exp\{-(\hat{\beta}_0 + \hat{\beta}_0 x_p)\} = (1 - p) / p
$$
  
\n
$$
x_{(p)} = \frac{-\hat{\beta}_0 + \log(p/(1 - p))}{\hat{\beta}_1}
$$

表 4.6 反応が 10%、50%、および 90%に対する対数用量の推定

|    | $beta0 = -26.2115$ |                               |
|----|--------------------|-------------------------------|
|    | $beta1 = 11.5229$  |                               |
|    | Dxx                |                               |
| 01 | 2.0840             | $=(-$C$3+LN(B6/(1-B6)))/$C$4$ |
| 05 | 2.2747             | $=(-$C$3+LN(B7/(1-B7)))/$C$4$ |
| 09 | 2.4654             | $=(-$C$3+LN(B8/(1-B8)))/$C$4$ |

### 4.6. 推定された有効量についての標準誤差の近似

デルタ法はしっかりと示したい。分散の式の形は見通しの良いものとしたい。計算手順 と数値例の形式に書き直す。Excel、うんぬんのところは、計算過程を入れる。

$$
\text{Var}(x_{(p)}) = \left(\frac{\partial x_{(p)}}{\partial \hat{\beta}_0}\right)^2 \text{Var}(\hat{\beta}_0) + 2\left(\frac{\partial x_{(p)}}{\partial \hat{\beta}_0} \frac{\partial x_{(p)}}{\partial \hat{\beta}_1}\right) \text{Cov}(\hat{\beta}_0, \hat{\beta}_1) + \left(\frac{\partial x_{(p)}}{\partial \hat{\beta}_1}\right)^2 \text{Var}(\hat{\beta}_1)
$$

<span id="page-33-0"></span>
$$
\hat{\mathcal{L}}\hat{\mathcal{L}}\hat{\mathcal{L}},\ \ \frac{\partial x_{(p)}}{\partial \hat{\beta}_0} = -\frac{1}{\hat{\beta}_1},\ \ \frac{\partial x_{(p)}}{\partial \hat{\beta}_1} = \frac{\hat{\beta}_0 - \log(p/(1-p))}{\hat{\beta}_1^2}.
$$

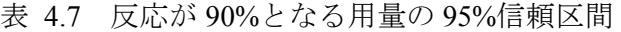

| ロジットの回帰係数からEDxx%の推定、信頼区間の計算               |            |          |           |                                    |
|-------------------------------------------|------------|----------|-----------|------------------------------------|
| In(dose)                                  |            | Var^Cov^ |           |                                    |
| 切片 beta0 <sup>^=</sup> <sup>-26.212</sup> |            | Ü        | 40.328    |                                    |
| 傾き beta1 <sup>^</sup> =   11.523          |            |          | $-17.623$ | 7.731                              |
| $y\% =$                                   | 0.9        |          |           |                                    |
| $In(ED(y\%))^2 = 2.465436$                |            |          |           |                                    |
| beta0 偏微分=                                | $-0.08678$ |          |           |                                    |
| beta1 偏微分=  −0.21396                      |            |          |           |                                    |
| Dx の分散=                                   | 0.003187   |          |           |                                    |
| s.e. $(ln(ED(y\%)))^2$ = 0.056453         |            |          |           | $ED(y\%)$ <sup>292.0361</sup>      |
| In L95% <sup>2</sup> 2.354789             |            |          |           | $L95\text{\%}$ <sup>226.3543</sup> |
| In $U95\frac{?}{=}$ 2.576084              |            |          |           | $U95\frac{0}{2}$ 376.7768          |

表 4.8 反応が 50%となる用量の 95%信頼区間

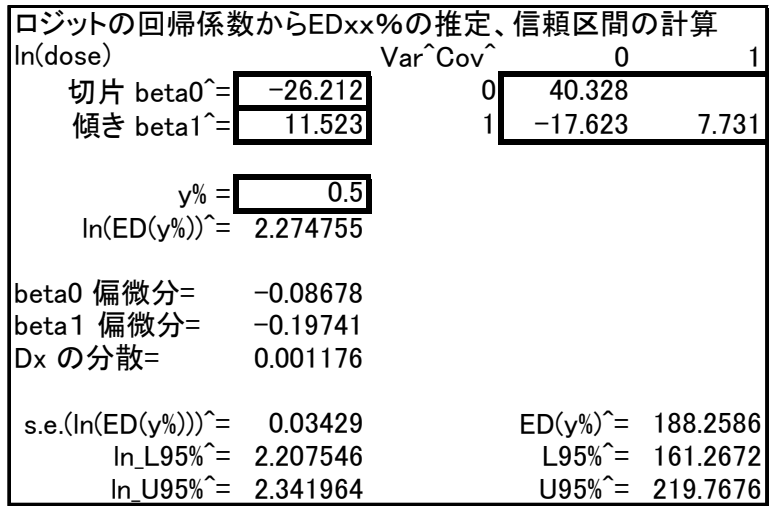

<span id="page-34-0"></span>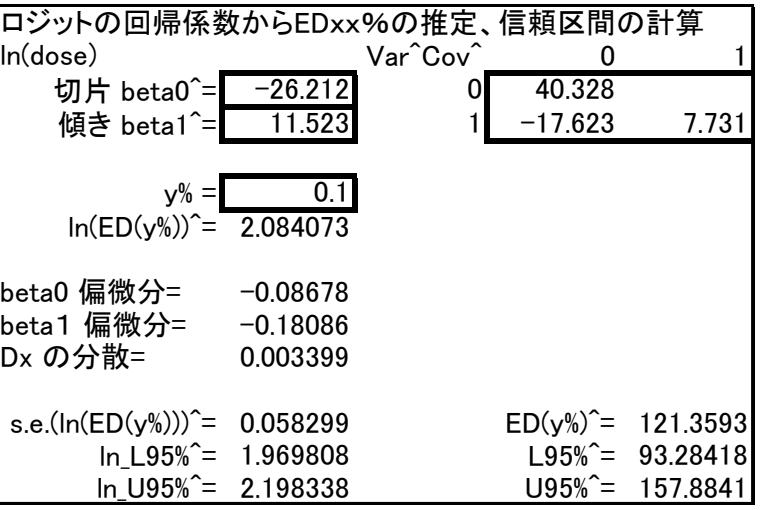

表 4.9 反応が 10%となる用量の 95%信頼区間

## 4.7. フィラーの定理を用いた有効用量の信頼区間

分散共分散行列からの記述を中心にする。従来の式は参考とする。式の導出は、止めた ほうがよい。結果だけを計算手順、数値例としたらどうか。

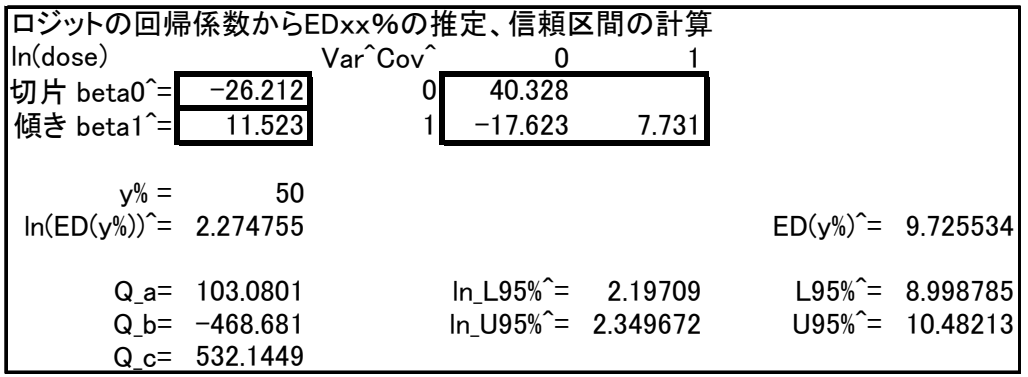

#### <span id="page-35-0"></span>4.8. 回帰曲線の 95%信頼区間

P本のプロビット法に順じて基本手順と数値例に書き換える。最低限の行列表記は、改 定P本の共分散分析に順ずる。ここに示したのは、繰り返し計算の最終結果であるので、 計算法は別に項を起こす。全部一緒にすると見通しが悪くなる。

ロジスティック曲線の 95%信頼区間を求めよう。 $η_i = x_i \hat{\beta}$  の推定値の分散は、分散 共分散行列をΣ としたときに

$$
\sigma_x^2 = x_i' \sum x_i
$$

となる。単回帰分析の場合は、

 $\eta_i = 1 \cdot \hat{\beta}_0 + \log_{10}(dose_i) \cdot \hat{\beta}_1$ 

なので、 $\hat{\beta}_0$ の分散を ν<sub>00</sub>、 $\hat{\beta}_1$ の分散を ν<sub>11</sub>、 $\hat{\beta}_0$ と $\hat{\beta}_1$ の共分散を ν<sub>01</sub>とすると、  $\sigma_x^2 = \mathbf{x}_i' \sum \mathbf{x}_i = v_{00} + 2 \cdot \log_{10}(dose_i) \cdot v_{01} + \log_{10}(dose_i)^2 v_{11}$ 

で計算される。

JMP のロジスティック回帰で求められた回帰係数は $\hat{\beta}_0$  = –26.211、 $\hat{\beta}_1$  = 11.52、JMP の行列計算言語で計算した分散共分散行列は、

$$
\Sigma = \begin{bmatrix} 40.328 & -17.623 \\ -17.623 & 7.731 \end{bmatrix}
$$

である。η の場合につい計算してみる。

$$
\eta_i = 1 \cdot \hat{\beta}_0 + \log_{10} (dose_i) \cdot \hat{\beta}_1 = -26.211 + \log_{10} (101) \times 11.52 = -3.1159
$$
  
\n
$$
\hat{p}_1 = \frac{e^{-3.115}}{1 + e^{-3.1159}}
$$
  
\n
$$
\sigma_x^2 = x'_i \sum x_i = v_{00} + 2 \cdot \log_{10} (dose_i) \cdot v_{01} + \log_{10} (dose_i)^2 v_{11}
$$
  
\n
$$
= 40.328 + 2 \times \log_{10} (101) \times (-17.623) + \log_{10} (101) \times 7.731 = 0.7391
$$
  
\n
$$
\eta_1 \pm 1.96 \sigma_x = -3.1159 \pm 1.96 \sqrt{0.7391} = (-4.8010, -1.4310)
$$
  
\n
$$
\hat{p}_1 (L95) = \frac{e^{-4.8010}}{1 + e^{-4.8010}} = 0.0082 \ , \quad \hat{p}_1 (U95) = \frac{e^{-1.4310}}{1 + e^{-1.4310}} = 0.1930
$$

他の用量についても同様に計算した結果を表 [4.10](#page-36-1) に示す。

<span id="page-36-1"></span><span id="page-36-0"></span>

|   |      |    |    | $\cdot\cdot\cdot$ |                 | $\frac{1}{2}$ $\frac{1}{2}$ |              |             |           |         |         |
|---|------|----|----|-------------------|-----------------|----------------------------------------------------------------------------------------------------|--------------|-------------|-----------|---------|---------|
|   | dose | n  | Y  | p                 | log10<br>(dose) | eta                                                                                                    | $p^{\wedge}$ | $Var(\eta)$ | s.e.(eta) | $L95\%$ | $U95\%$ |
|   | 101  | 10 | 0  | 0.0               | 2.0043          | $-3.1159$                                                                                                    | 0.0420       | 0.7391      | 0.8597    | 0.0082  | 0.1930  |
| 2 | 136  | 10 | 2  | 0.2               | 2.1335          | $-1.6269$                                                                                                    | 0.1640       | 0.3182      | 0.5641    | 0.0611  | 0.3725  |
| 3 | 183  | 10 |    | 0.5               | 2.2625          | $-0.1415$                                                                                                    | 0.4650       | 0.1554      | 0.3942    | 0.2861  | 0.6528  |
| 4 | 247  | 10 | 8  | 0.8               | 2.3927          | 1.3593                                                                                                    | 0.7960       | 0.2519      | 0.5019    | 0.5928  | 0.9124  |
| 5 | 333  | 10 | 9  | 0.9               | 2.5224          | 2.8544                                                                                                    | 0.9460       | 0.6088      | 0.7803    | 0.7900  | 0.9877  |
| 6 | 450  | 10 | 10 | 1.0               | 2.6532          | 4.3612                                                                                                    | 0.9870       | 1.2319      | 1.1099    | 0.8990  | 0.9986  |

表 4.10 ロジット法による 95%信頼区間

投与量を連続的に変えて推定値とその 95%信頼区間計算した結果を図 [4.3](#page-36-2) に示す。

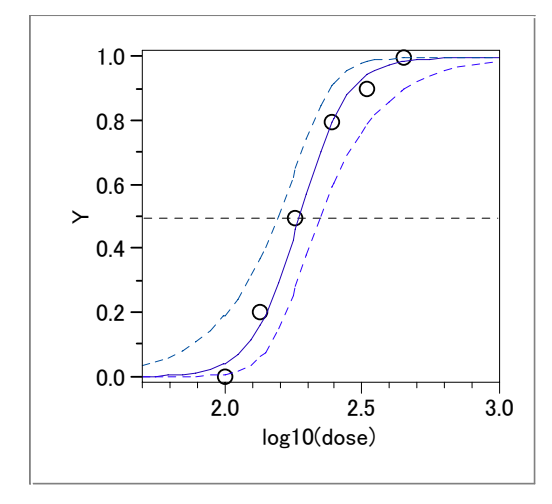

<span id="page-36-2"></span>図 4.3 ロジット曲線と 95%信頼区間の表示

#### <span id="page-37-0"></span>4.9. JMP の行列言語によるロジスティック回帰

P本のプロビット法の記述を参考に、計算手順を示し、反復計算を 2 回ほど表の形式で 示す。Excelで追試ができるような内容にする。

#### ロジット変換、ニュートン・ラフソン法

```
/* The linear logistic model, Newton-Raphson 2002-1-13 ,2004-7-2 Y.Takahashi */ 
d = \begin{bmatrix} 101, 136, 183, 247, 333, 450 \end{bmatrix};
x = log10(d);
r = [ 0, 2, 5, 8, 9, 10];
n = [10, 10, 10, 10, 10, 10];
p = r : / n ;beta=[-21, 23, 9, 36];
pai = 1/(1+\exp(-(21.23+9.36 \div x)));
A = X || r || n || p || p a i ; show(round(A, 3)) ;
X = J(nrow(x), 1) || x;LO = [-1E10];
epsilon=1 ; 
/*** step \langle\langle i \rangle \rangle ** */
for (i=1, epsilon)1E-8, i^{++},
  show("iteration"); show(round(i, 0));
  \mathbf{u} = \mathbf{X}^* \ast (\mathbf{r} - \mathbf{n} \; : \; \mathbf{p} \mathbf{a} \; \mathbf{i}) \quad ; \qquad \qquad \mathrm{show}(\mathrm{round}(\mathbf{u},3)) \; : \quadv = \text{pai }: * (1-pai) : * n ; show(round(v, 3)) ;
  V = diag(v);
  Im = X^*V*X; show(round(Im, 3));
  beta= beta + inv(Im)*u; show(round(beta, 3));
  inv Im=jnv(Im); show(round(inv Im, 3));
   eta = X*beta ; 
  pai = 1 :/ (1 + \exp(-eta)) ;
  B = X \mid \text{eta} \mid \text{pai}; show(round(B, 3));
  L1 = y * ln(pai) + (n - y) * ln (1-pai) ;
  \text{epsilon}= abs(( L1-L0)/L0) ;
  C = L1 \mid L0 \mid \text{epsilon}; show(C);
  LO=LI;
   ) ;
```
Round(A, 3): [ 2.004 0 10 0 0.078, 2.134 2 10 0.2 0.221, 2.262 5 10 0.5 0.487, 2.393 8 10 0.8 0.762, 2.522 9 10 0.9 0.915, 2.653 10 10 1 0.974] iteration:"iteration" Round(i, 0):1 Round(u, 3):[-0.368,-0.491] Round (V, 3): [0.719, 1.721, 2.498, 1.812, 0.775, 0.258] Round(Im, 3):  $[$  7.784 17.741, 17.741 40.633] Round(beta, 3):[-25.299,11.125] Round(inv\_Im, 3):  $[$  26.517 -11.578, -11.578 5.08] Round $(B, 3)$ :  $[$  1 2.004 -3.002 0.047, 1 2.134 -1.564 0.173, 1 2.262 -0.13 0.467, 1 2.393 1.319 0.789, 1 2.522 2.762 0.941, 1 2.653 4.217 0.985] C:[-20.9947951940837 -10000000000 0.999999997900521] iteration:"iteration"Round(i, 0):2 Round(beta, 3):[-26.178,11.508] iteration:"iteration"Round(i, 0):3 Round(beta, 3):[-26.211,11.523] iteration:"iteration"Round(i, 0):4 Round $(u, 3)$ :  $[0, 0]$ Round(V, 3):[0.407,1.373,2.488,1.626,0.515,0.124] Round(Im, 3): [ 6.532 14.891, 14.891 34.075] Round(beta, 3): [-26.212, 11.523] < ================= 回帰係数 Round(inv\_Im, 3): [ 40.328 -17.623, < ================= 分散共分散行列 -17.623 7.731] Round $(B, 3)$ :  $[$  1 2.004 -3.116 0.042, 1 2.134 -1.627 0.164, 1 2.262 -0.141 0.465, 1 2.393 1.359 0.796, 1 2.522 2.854 0.946, 1 2.653 4.361 0.987] C:[-20.9842048618161 -20.9842048618456 0.00000000000140810289744688]

## <span id="page-39-0"></span>5. 2 つの *D50* の比較、効力比 <<*Dxx* に一般化>>

基本方針:ダミー変数を用いたロジスティック回帰を行なうことの説明。*D50* と 95%信 頼区間の求め方を示す。

#### 5.1. 相対力価とその 95%信頼区間

計算手順、ロジスティック回帰を使うことを前提にする。パラメータと分散共分散行列 を求めるための手順を以下を参考に簡潔にする

生物検定法の中で、しばしば異なるデータセットの比較のためにモデルのあてはめが 必要となる。考え方を固めるための例示をしよう。新たに合成されたある化合物(N) が、同じ実験条件下で標準物(S)と比較されるとしよう。それぞれの化合物について、 用量の増加ごとの個体の反応の比率が記録されるとしよう。2 つの化合物の比較のため に、2 つの異なるロジスティック回帰直線、平行な直線、および共通の直線が、あては められ比較される。もしも、用量反応が、それぞれの化合物で異なるならば、2 つの化 合物の効果の違いは、一定ではなく、相対的な効果での簡単な要約ができない。2 つの 化合物の用量反応関係が、ロジットのスケールで平行であるとき、2 つの化合物の相対 力価を評価することができる。実際、2 つの刺激物の力価の比較のための分析計画は、 しばしば平行線検定法として言われている。

新しい化合物が、標準物より一定の高い反応を与えること期待されて、また、対数用 量が説明変数であるとしたとき、その平行なロジスティック回帰直線は、

 $\text{#diag}( \text{p}) = \alpha_{\text{N}} + \beta \log(\text{dose})$  $\text{#diag}(p) = \alpha_{\rm s} + \beta \log(\text{dose})$ ここで、 $\alpha_{\rm N} > \alpha_{\rm S}$ 

となる。2 つの化合物の相対力価は、同じ効果での用量の比として定義される。相対力 価の計算式を推論してみよう。新薬の用量を $d_\mathrm{N}$ 、標準薬の用量を $d_\mathrm{S}$ が、同じ反応を引 き起こしたとしたとき、2 つの用量が等しい力価をもつようなロジットのスケール上を

<span id="page-40-0"></span> $\lambda$  としよう。標準品に対する相対的な新化合物の力価は、 rNS = dN / ds としたときに、 新化合物は、標準品よりも rNs 倍効果があるということである。この状況は、図 [5.1](#page-40-1) に  $\vec{\pi}$ す。 *logit(p)*= $\lambda$ のとき、 $\alpha_N + \beta \log(d_N) = \alpha_S + \beta \log(d_S)$ であるので、Sに対するNの 力価は、

$$
r_{\rm NS} = \frac{d_{\rm S}}{d_{\rm N}} = \exp\left\{\frac{\alpha_{\rm N} - \alpha_{\rm S}}{\beta}\right\}
$$

となる。図 [5.1](#page-40-1) で、 log(r<sub>NS</sub>)=log(d<sub>S</sub>)-β log(d<sub>N</sub>)は、平行な回帰直線の水平な分割線 であり、 $r_{\rm NS}$  = *DE50*<sub>S</sub> / *ED50*<sub>N</sub> は、標準品と新化合物のそれぞれの*ED50* の比である。ロ ジット・スケール上での平行線モデルが、観測された用量反応データのあてはっている 認められた後に、相対力価は、

$$
\hat{r}_{\text{NS}} = \exp\left(\frac{\hat{\alpha}_{\text{N}} - \hat{\alpha}_{\text{S}}}{\hat{\beta}}\right) = \frac{D\hat{E}5\theta_{\text{S}}}{E\hat{D}5\theta_{\text{N}}}
$$

をもちいたパラメータの推定値から推定される。

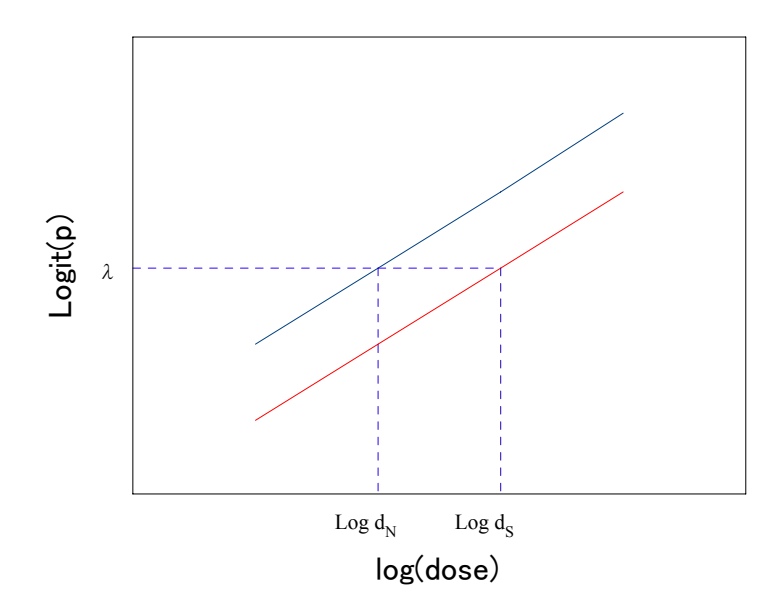

図 5.1 等価用量  $d_S \geq d_N$ におけるロジスティック回帰直線

<span id="page-40-1"></span>相対力価の信頼区間は、フィラーの定理を用いて得ることができる。*DE50* について フィラーの定理で 95%信頼区間を計算したと同様の計算手順を示す。 $\rho = (\alpha_N - \alpha_S)/\beta$ に対する信頼区間は、最初に関数  $\psi = \hat{\alpha}_N - \hat{\alpha}_S - \rho \hat{\beta}$ を考えることから得られる。 $\psi$  の 期待値はゼロであるが、その分散は次式によって与えられる。

$$
V = \text{Var}(\hat{\alpha}_{N}) + \text{Var}(\hat{\alpha}_{S}) + \rho^{2} \text{Var}(\hat{\beta}) - 2\text{Cov}(\hat{\alpha}_{N}, \hat{\alpha}_{S})
$$

<span id="page-41-0"></span>
$$
-2\rho \text{Cov}(\hat{\alpha}_{\text{N}}, \beta) + 2\rho \text{Cov}(\hat{\alpha}_{\text{S}}, \beta)
$$

まえと同様に、

$$
\frac{\alpha_{\rm N} - \alpha_{\rm S} - \rho \beta}{\sqrt{V}}
$$

は、標準正規分布となり、相対力価の対数についての100 $(1-\alpha_{\rm S})$ %信頼区間は、次式の <sup>ρ</sup> により求められる。

 $|\hat{\alpha}_{\rm N}-\hat{\alpha}_{\rm S}-\rho\hat{\beta}|=z_{\alpha/2}\sqrt{V}$ 両辺の平方し、*V* を代入(substituting for V)することにより、 <sup>ρ</sup> の 2 次式が導かれる。 最終的に、この式の根は、相対力価自身の信頼区間を与えるために指数化される。

効力比の 95%信頼区間は, r に
$$
-\rho \geq \nmid \chi
$$
した次の 2 氡式の根により求められる.  
\n
$$
\{\hat{\alpha}_{s}^{2} - 2\hat{\alpha}_{s}\hat{\alpha}_{N} + \hat{\alpha}_{N}^{2} + \text{Var}(\hat{\alpha}_{s})z^{2} + 2\text{Cov}(\hat{\alpha}_{N}, \hat{\alpha}_{s})z^{2} - \text{Var}(\hat{\alpha}_{N})z^{2}\} +
$$
\n
$$
\{2(\hat{\alpha}_{s}\hat{\beta} - \hat{\alpha}_{N}\hat{\beta} - \text{Cov}(\hat{\alpha}_{s}, \hat{\beta})z^{2} + \text{Cov}(\hat{\alpha}_{N}, \hat{\beta})z^{2})\}\rho + \{\hat{\beta}^{2} - \text{Var}(\hat{\beta})z^{2}\}\rho^{2} = 0
$$

#### 5.2. 粉虫に対する殺虫剤の毒性(Colett Ex. 4.3)

#### 数値例、ロジスティック回帰分析の解が出ていることを前提にする。

Hewlett と Plackett (1950) によって報告された殺虫試験に、粉虫 (Toxicity of insecticides flour beetles,殺虫剤コクヌストモドキ毒性)、*Tribolium castaneum*は、Shell油 P31 に溶解さ れた 3 つ異なる殺虫剤の一つにつについて噴霧された。使われた 3 種の殺虫剤は、2.0% w/v  $\emptyset$ dichlorodiphenyltrichloroethane (DDT)、1.5% w/v  $\emptyset$  γ-benzene hexachloride (γ-BHC)、お よび、2 つの混合物であった。実験は、約 50 匹のバッチが、噴霧器のvarying depositsで曝露 され、mg/10cm<sup>2</sup>単位に換算された。6日後に殺された害虫の割合が実験結果のデータであり、 表 [4.2](#page-24-1) に示す。

 これらのデータのモデル化で、殺虫剤の蓄積量の対数は、線形ロジスティックモデル で説明変数として用いられる。最初のステップは、殺虫剤間違いについて、死亡の確率 と蓄積量の関係に基づいて、その広がりを見ることである。

| Dose                 | <b>DDT</b> | $\gamma$ -BHC | $DDT+\gamma$ -BHC |
|----------------------|------------|---------------|-------------------|
| mg/10cm <sup>2</sup> |            |               |                   |
| 2.00                 | 3/50       | 2/50          | 28/50             |
| 2.64                 | 5/49       | 14/49         | 37/50             |
| 3.48                 | 19/47      | 20/50         | 46/50             |
| 4.59                 | 19/50      | 27/50         | 48/50             |
| 6.06                 | 24 / 49    | 41/50         | 48/50             |
| 8.00                 | 35/50      | 40/50         | 50/50             |

<span id="page-42-0"></span>表 5.1 DDT、γ-BHC および併用スプレーの粉虫にたいする毒性

3 つの殺虫剤の線形ロジスティックモデルの回帰式は次に示す。

DDT:  $logit(p) = -4.555 + 2.696 log(dose)$ 

 $\gamma - BHC$  :  $\logit(p) = -3.842 + 2.696 \log(dose)$ 

 $DDT + \gamma - BHC$  :  $logit(p) = -1.425 + 2.696 log(dose)$ 

3つの殺虫剤に対する ED50値は、すでにモデルのあてはめた場合のパラメータ推定 から得られていて、

DDTについては exp{-(-4.555/2.696)} = 5.417 mg/10cm<sup>2</sup>、

 $\gamma - \text{BHC}$ については exp{-(-3.842/2.696)} = 4.158、

DDT とγ-BHCの混合物については exp{-(-1.425/2.696)}=1.696

である。2つの元の殺虫剤に対する混合物の相対力価は、推定された ED50値の適切な 比から推定される。それゆえに、

DDT 単独の場合に対する

DDT と<sup>γ</sup> − BHC の混合物の相対力価は、5.417/1.696 = 3.19

であり、同時に、

<sup>γ</sup> − BHC に対する

混合物の相対力価は、4158/1696=245

である。それゆえに、DDT と<sup>γ</sup> − BHC の混合物は、DDT 単独の 3 倍以上の力価であり、  $\gamma$ -BHC 単独の 2.5 倍より少し低い力価である。二つの基本的な毒素については、 <sup>γ</sup> − BHC が粉の中の害虫に対してより力価があるのは、同様に明らかである。

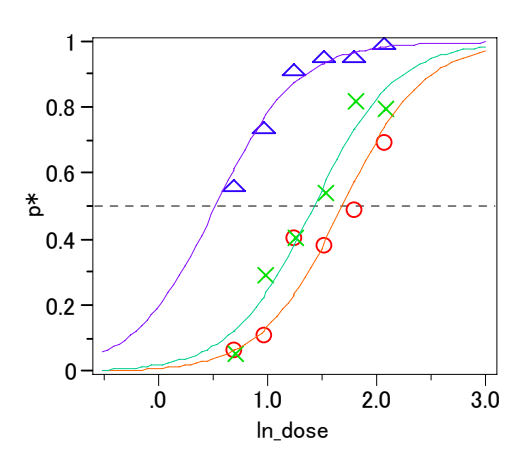

図 5.2 ln(dose)に対するロジスティック回帰直線のあてはめ  $DDT(-\bigcirc-)$ 、γ $BHC$ (-x-)、併用(- $\triangle$ -)

表 5.2 ED50 と 95%信頼区間

<span id="page-43-1"></span>

| 薬剤        | ln(ED50) | ln(L95%) | ln(U95%) | ED <sub>50</sub> | L95%  | U95%  |
|-----------|----------|----------|----------|------------------|-------|-------|
| DDT       | 1 690    | 1.587    | 1.800    | 5418             | 4.888 | 6.051 |
| $\nu$ BHC | 1.425    | 1.326    | 1.526    | 4 1 5 9          | 3 764 | 4.600 |
| 併用        | 0.529    | 0.362    | 0.670    | 1.696            | 1 436 | 1954  |

DDT と併用薬,γBHC と併用薬の効力比はそれぞれ,5.417/1.696 = 3.19、4.158/1.696 = 2.45 であるが, JMP では現在のところ推定できない. それぞれの薬剤の ED50 から効 力比から点推定値から手計算できるが,95%信頼区間は,分散共分散行列が現在のとこ ろ出力できないので, SAS の GENMOD または LOGISTIC の力を借りて, 分散共分散行 列を求め Mathematica および Excel による効力比の 95%信頼区間の計算結果を示す。

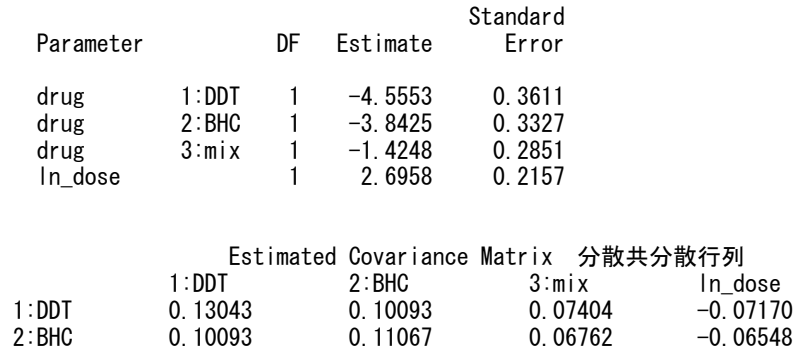

<span id="page-43-0"></span> $-40-$ 

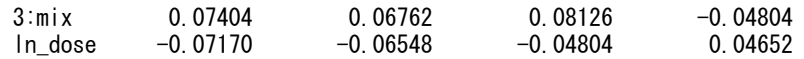

<span id="page-44-0"></span>DDTのED50 および 95%信頼区間をExcelの計算シートを用いて計算し,JMPの出力と対 比してみよう.計算に持ちいるのは,DDTの切片 $\hat{\alpha}_\mathrm{DDT}$  = -45553,共通の傾き $\hat{\beta}$  = 2.6958, およびそれらの分散と共分散 Var( $\hat \alpha_{\textrm{\tiny DDT}}$ )=0.13043 , Var( $\hat \beta$ )=0.04652 , Cov( $\hat{\alpha}_{\text{DDT}}, \beta$ ) = -0.07170 であるので, これらをシートに入力して, ED50=5.418, L95%=4.889,U95%=6.051 を得る.これは,表 [5.2](#page-43-1) の結果に一致する.

#### Excelによる効力比の計算

効力比の計算式を Excel で作成した.実際の計算は,Excel が便利である.γBHC と DDT とγBHC の併用薬の場合の効力比について計算結果を示す.SAS の出力から,対応す る回帰係数および分散共分散マトリックスを Excel に張付けると自動的に計算される.

表 5.3 Excel によるγBHC と併用薬の効力比の計算

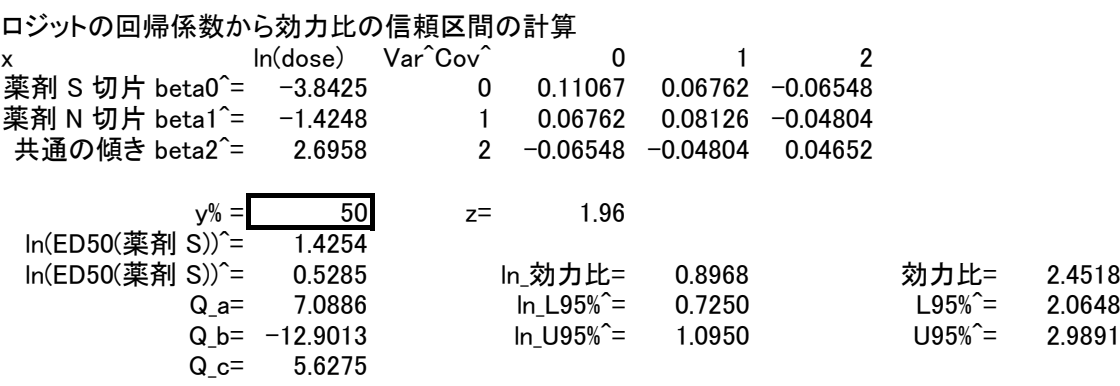

γBHC の併用薬の効力比は 2.45,その 95%信頼区間は(2.06~2.99)である.Excel の 表には、Mathematica で計算した DDT と併用薬の効力比の 95%信頼区間の計算結果を 示したので,参考にしてもらいたい.

## 5.3. SAS の NLIN による直接推定 <<95%信頼区間を正規分布を使って再計 算が必要>>SAS ユーザ会 2004 の結果を反映させる

Title1 'C ex403b.sas 2002-6-28, 2004-4-27 Y.Takahashi' ; data C401 ;

```
-42-
```

```
 input dose @@ ; 
      ln\_dose = log(dose);
      do drug = '1:DDT', '2:BHC', '3:mix' ;
        input r nn @@; 
       d0 = 1;
       d1 = (drug='1:DDT');
       d2 = (drug = '2:BHC');
        d3 = (drug='3:mix') ; 
       like = 0 ;
   y = 0;n = r;
        output ; 
       y = 1;n = nn - r;
        output ; 
       end ; 
  datalines ; 
  2.00 3 50 2 50 28 50 
  2.64 5 49 14 49 37 50 
  3.48 19 47 20 50 46 50 
  4.59 19 50 27 50 48 50 
  6.06 24 49 41 50 48 50 
  8.00 35 50 40 50 50 50 
  ; 
  proc print data=C401 ; 
  run ; 
OBS dose ln_dose drug r nn d0 d1 d2 d3 like y n 
 1 2.00 0.69315 1:DDT 3 50 1 1 0 0 0 0 3 
 2 2.00 0.69315 1:DDT 3 50 1 1 0 0 0 1 47 
 3 2.00 0.69315 2:BHC 2 50 1 0 1 0 0 0 2 
 4 2.00 0.69315 2:BHC 2 50 1 0 1 0 0 1 48 
 5 2.00 0.69315 3:mix 28 50 1 0 0 1 0 0 28 
 6 2.00 0.69315 3:mix 28 50 1 0 0 1 0 1 22 
 35 8.00 2.07944 3:mix 50 50 1 0 0 1 0 0 50 
 36 8.00 2.07944 3:mix 50 50 1 0 0 1 0 1 0
```
#### D50の推定

proc nlin data=C401 method=newton sigsq=1 ; parms b01 -3 b02 0 b03 0 b1 3 ;  $\_weight_ = n$ ;  $/*$  Linear portion of model ------ $*/$ eta =  $b1*(-(b01*d1 + b02*d2 + b03*d3) + ln_dose)$ ; /\* logit \*/  $p = 1 / (1 + exp(-eta))$ ; if ( $y = 1$ ) then  $p = 1-p$ ; model.like =  $sqrt(- 2 * log(p))$ ; output out=p p=predict; run;

<span id="page-46-0"></span>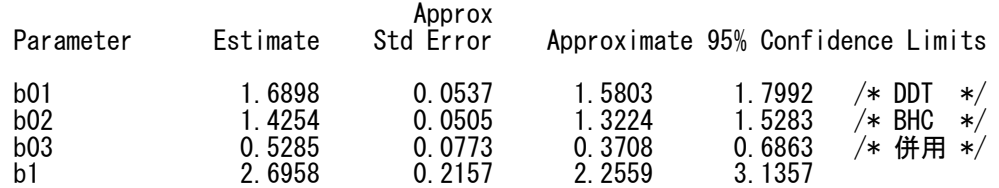

### 併用に対する対数効力比

```
proc nlin data=C401 method=newton sigsq=1 ; 
    parms b0 -3 b01 0 b02 0 b1 3 ; 
    \_weight_ = n;
       /* Linear portion of model ------*/eta = b1*(-(b0*d0 + b01*d1 + b02*d2) + ln\_dose);
        /* logit */ 
   p = 1 / (1 + exp(-eta));
   if (y = 1) then p = 1-p;
   model.like = sqrt(- 2 * log(p)); output out=p p=predict; 
    run;
```
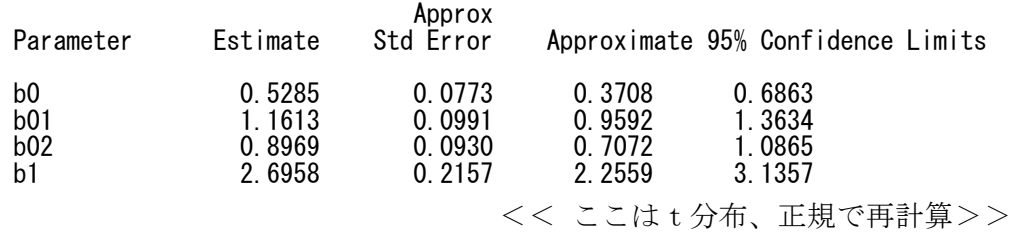

 $-44-$